JAEA-Data/Code 2010-006

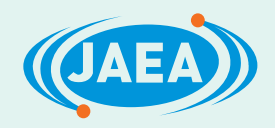

# GoldSim による核種移行パラメータの時間的変化を 考慮した地層処分核種移行解析モデルの構築

Development of Computation Model on the GoldSim Platform for the Radionuclide Transport in the Geosphere with the Time-dependent Parameters

> 小尾 繁 稲垣 学 Shigeru KOO and Manabu INAGAKI

地層処分研究開発部門 地層処分基盤研究開発ユニット

Geological Isolation Research Unit Geological Isolation Research and Development Directorate

日本原子力研究開発機構

**June 2010** 

**Japan Atomic Energy Agency** 

本レポートは独立行政法人日本原子力研究開発機構が不定期に発行する成果報告書です。 本レポートの入手並びに著作権利用に関するお問い合わせは、下記あてにお問い合わせ下さい。 なお、本レポートの全文は日本原子力研究開発機構ホームページ (http://www.jaea.go.jp) より発信されています。

独立行政法人日本原子力研究開発機構 研究技術情報部 研究技術情報課 〒319-1195 茨城県那珂郡東海村白方白根2番地4 電話 029-282-6387, Fax 029-282-5920, E-mail:ird-support@jaea.go.jp

This report is issued irregularly by Japan Atomic Energy Agency Inquiries about availability and/or copyright of this report should be addressed to Intellectual Resources Section, Intellectual Resources Department, Japan Atomic Energy Agency 2-4 Shirakata Shirane, Tokai mura, Naka gun, Ibaraki ken 319 1195 Japan Tel +81-29-282-6387, Fax +81-29-282-5920, E-mail:ird-support@jaea.go.jp

© Japan Atomic Energy Agency, 2010

#### JAEA-Data/Code 2010-006

## GoldSim による核種移行パラメータの時間的変化を考慮した 地層処分核種移行解析モデルの構築

# 日本原子力研究開発機構 地層処分研究開発部門 地層処分基盤研究開発ユニット

小尾 繁\*、稲垣 学※

(2010 年 3 月 26 日 受理)

高レベル放射性廃棄物の地層処分の性能評価で想定される多様なシナリオを定量的に評価する ためには,パラメータの時間変化を考慮した核種移行解析を行う必要がある。例えば,「わが国に おける高レベル放射性廃棄物地層処分の技術的信頼性-地層処分研究開発第2次取りまとめ-における天然現象による仮想的シナリオの評価事例では,亀裂性岩盤を対象として,処分環境の 変化を主にパラメータの時間変化として表現し,解析コード MESHNOTE および TIGER を用い て核種移行解析を実施した。今後このような時間的変遷を取り扱う解析・評価が増加することが 予想され,解析の効率化と入出力値の品質管理の向上が求められている。

このような状況に対応するため、米国 Yucca Mountain プロジェクトの総合安全評価において も利用されている汎用シミュレーションソフトウェア GoldSim を用いて,核種移行パラメータの 時間的変化を考慮した解析作業を効率的に実施することが可能な核種移行解析モデルを新たに構 築した。

本報告書では,構築した核種移行解析モデルの概念モデル,数学モデル,検証計算結果につい て取りまとめた。本検討で構築した核種移行解析モデルのリソース(解析モデルのパーツ)は、 今後,変動シナリオ解析や,他の概念モデルとの組み合わせ等の高度化に資することが可能であ る。

―――――――――――――――――――――――――――――――――――――――――――

核燃料サイクル工学研究所(駐在):〒319-1194 茨城県那珂郡東海村村松 4-33

※ 技術開発協力員

\* 株式会社 NESI

#### JAEA-Data/Code 2010-006

# Development of Computation Model on the GoldSim Platform for the Radionuclide Transport in the Geosphere with the Time-dependent Parameters

Shigeru KOO\* and Manabu INAGAKI※

Geological Isolation Research Unit Geological Isolation Research and Development Directorate Japan Atomic Energy Agency Tokai-mura, Naka-gun, Ibaraki-ken

(Received March 26, 2010)

In the high-level radioactive waste (HLW) disposal system, numerical evaluation for radionuclide transport with the time-dependent parameters is necessary to evaluate various scenarios. In H12 report, numerical calculation code MESHNOTE and TIGER were used for the evaluation of some natural phenomena scenarios that had to handle the time-dependent parameters. In the future, the necessity of handling the time-dependent parameters will be expected to increase, and more efficient calculation and improvement of quality control of input/output parameters will be required.

Therefore, for the purpose of corresponding this requirement, a radionuclide transport model has been developed on the GoldSim platform. The GoldSim is a general simulation software, that was used for the computation modeling of Yucca Mountain Project.

The conceptual model, the mathematical model and the verification of the GoldSim model are described in this report. In the future, application resources on this report will be able to upgrade for perturbation scenarios analysis model and other conceptual models.

Keywords: HLW Disposal, Scenario, GoldSim, Conceptual Model, Mathematical Model, Verification

―――――――――――――――――――――――――――

<sup>※</sup> Collaborating Engineer

<sup>\*</sup> NESI Inc.

#### $\boxminus$ 次

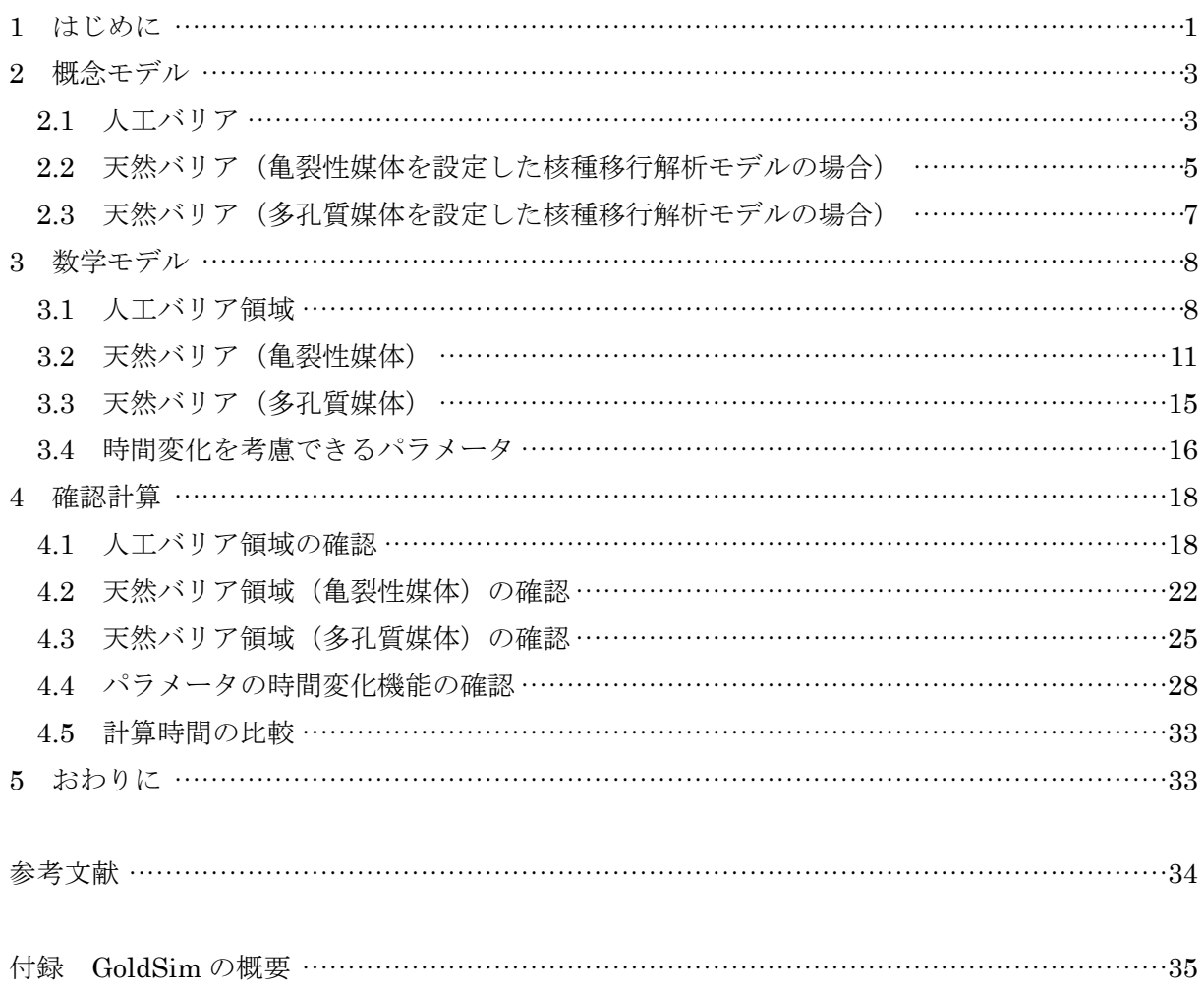

### JAEA-Data/Code 2010-006

#### Contents

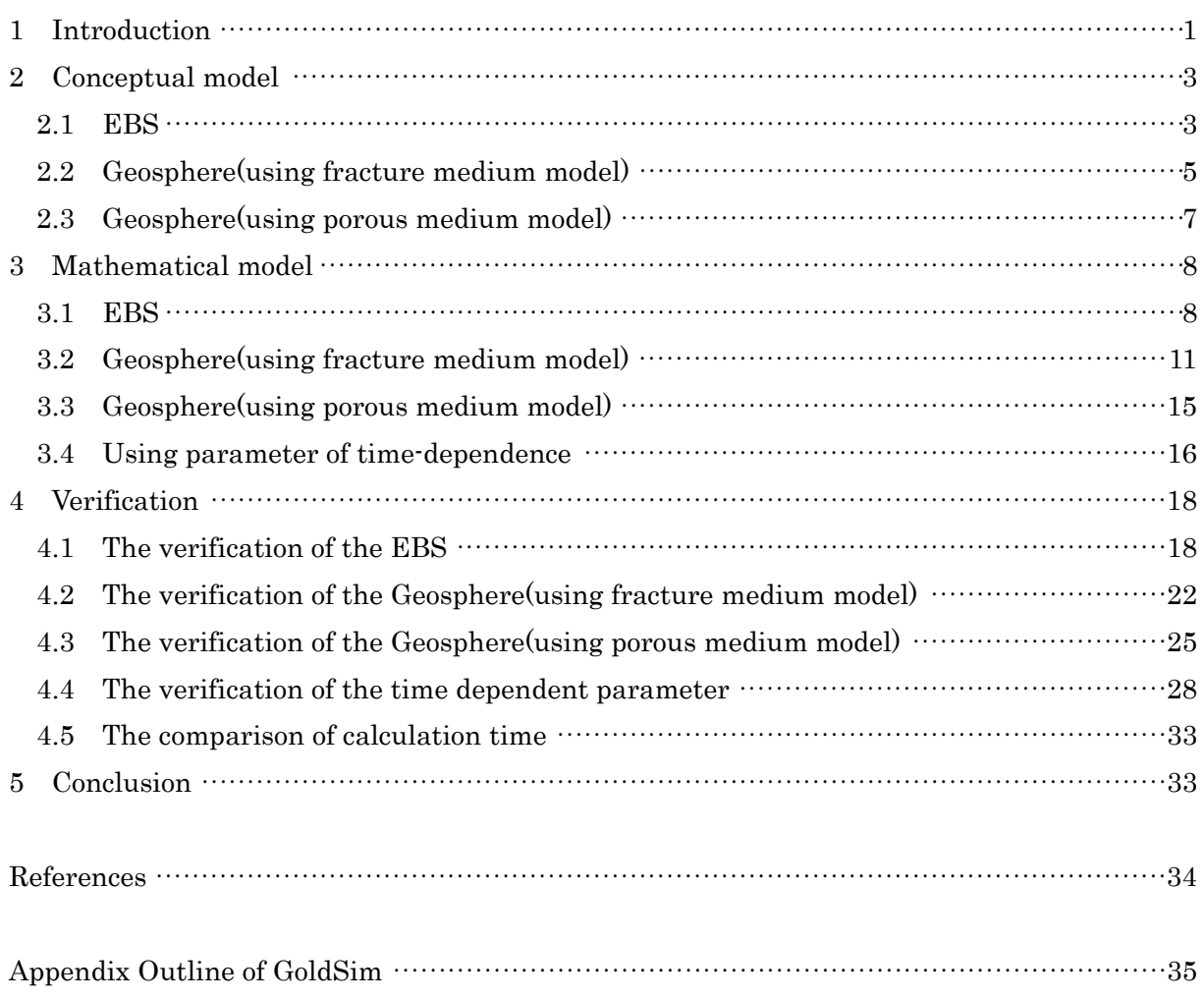

# 図 目 次

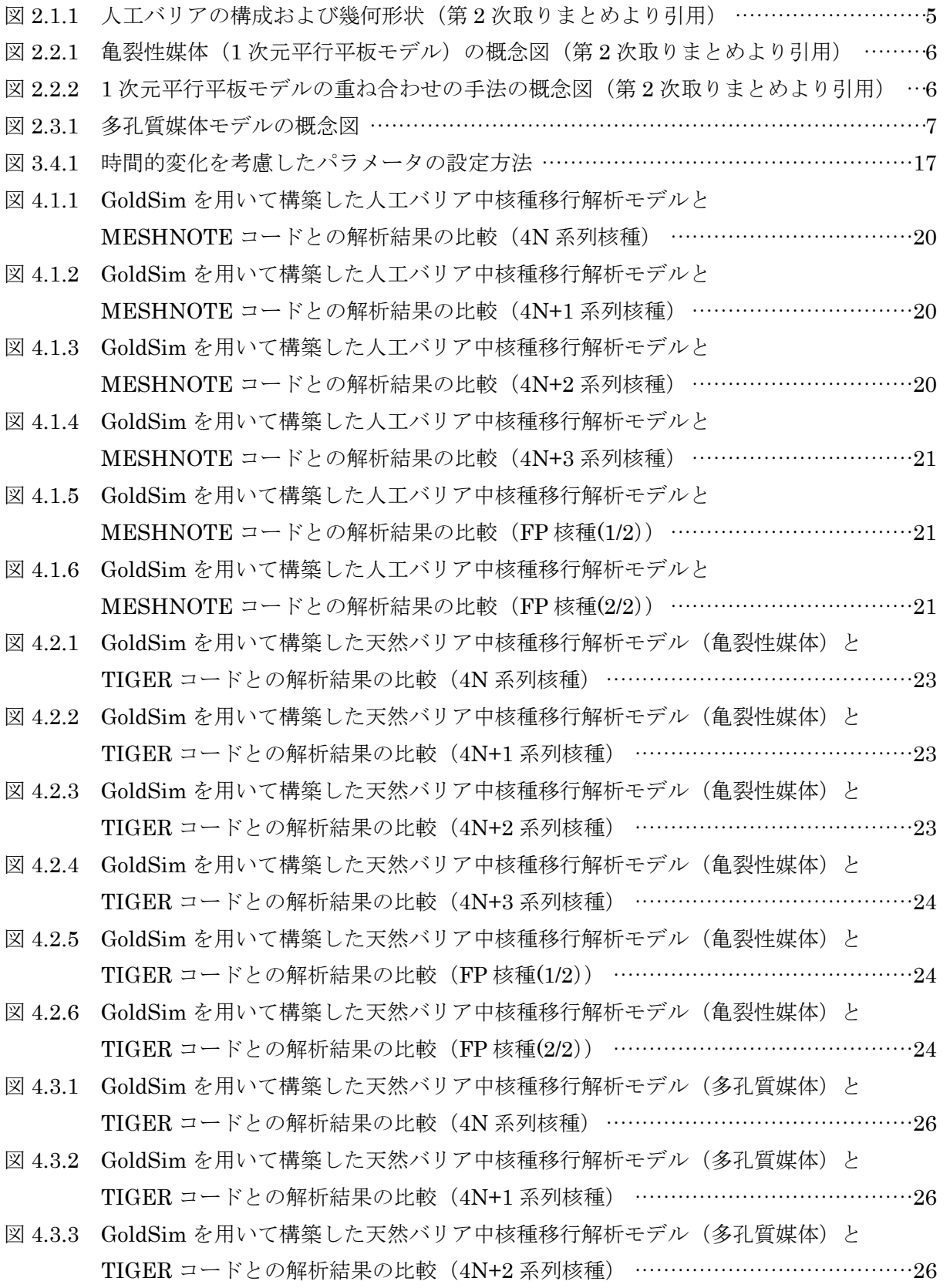

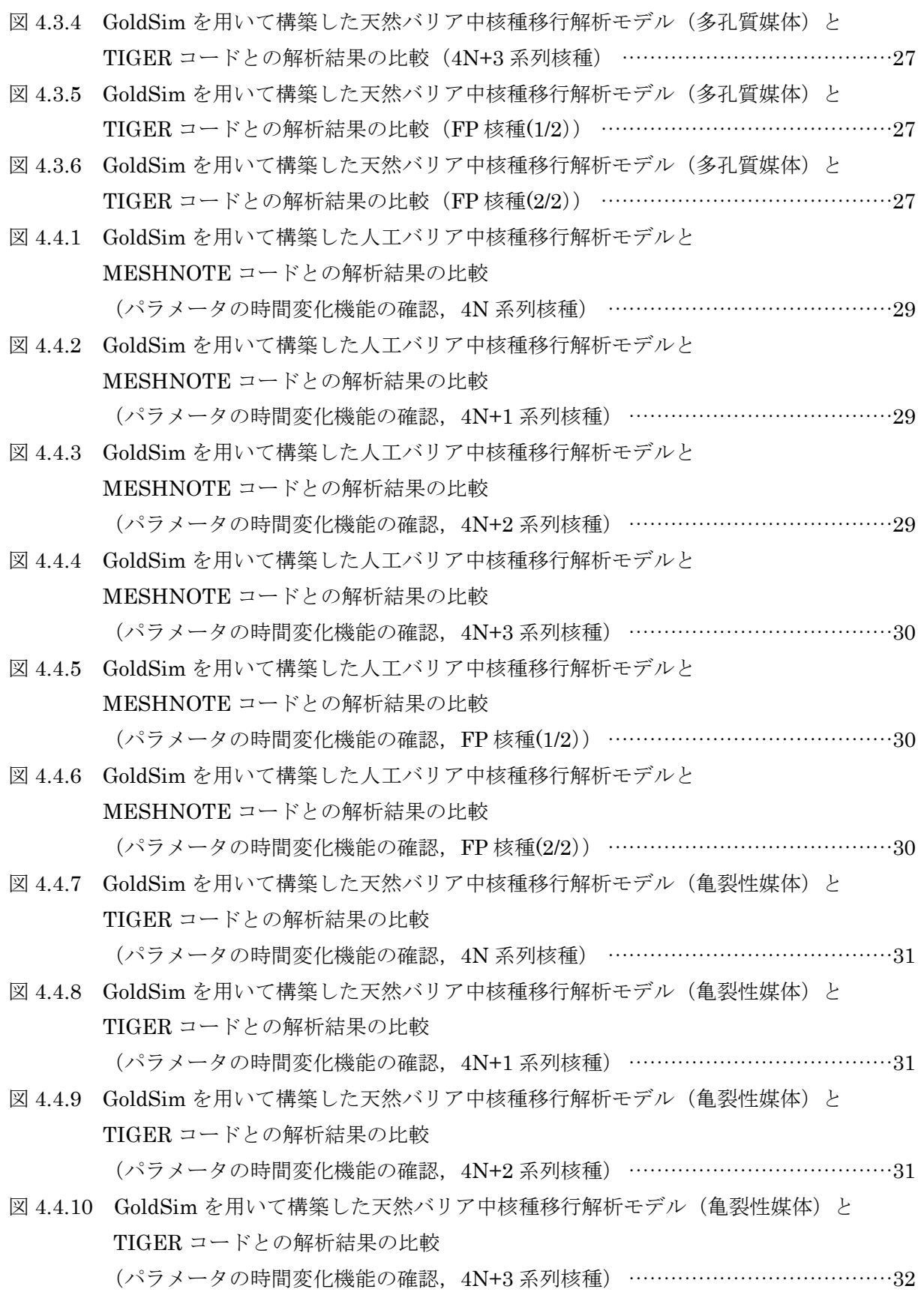

- 図 4.4.11 GoldSim を用いて構築した天然バリア中核種移行解析モデル (亀裂性媒体)と TIGER コードとの解析結果の比較 (パラメータの時間変化機能の確認,FP 核種(1/2)) ········································· 32 図 4.4.12 GoldSim を用いて構築した天然バリア中核種移行解析モデル (亀裂性媒体)と
- TIGER コードとの解析結果の比較 (パラメータの時間変化機能の確認,FP 核種(2/2)) ········································· 32
- 付図 1.1 GoldSim を用いて構築した解析モデルの例 (上流側の池から下流側の池への汚染物質の移行を解析するモデルの例) ············· 35
- 付図 1.2 汚染物質の移行を解析するためのモデルの構築方法についてのイメージ図············· 41

# 表 目 次

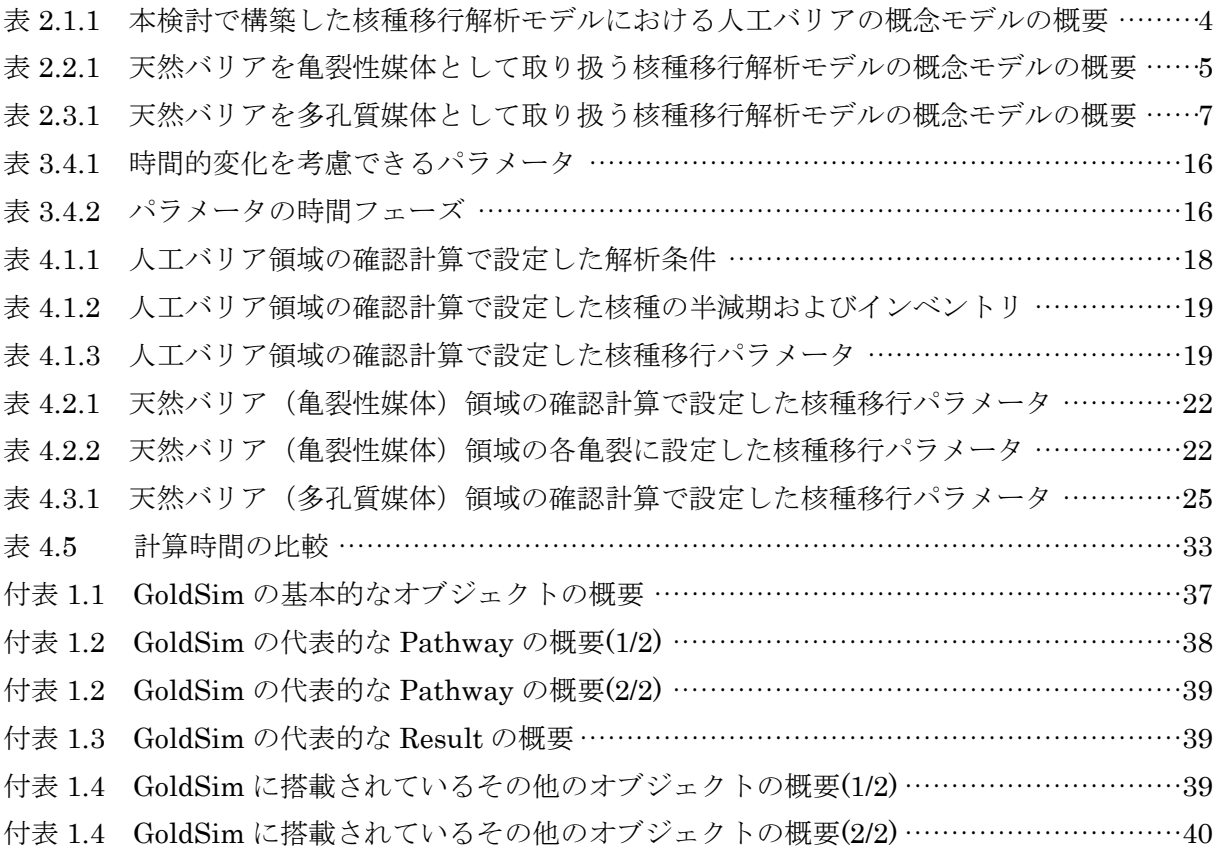

#### 1 はじめに

高レベル放射性廃棄物の地層処分の性能評価においては,人工バリアおよび天然バリアの 処分環境条件や移行特性の時間的変遷の不確実性を適切に取り扱っていく必要がある。こ の不確実性を適切に取り扱うためには、処分施設の時間経過に伴って処分環境条件や移行 特性が変化するシナリオを想定し,その影響を受ける溶解度や流速等の核種移行パラメー タの変化を性能評価解析に反映させることが望ましい。長期間に及ぶ地層処分において核 種移行パラメータは連続的に変化すると考えられるが,それらの予測値に対しては不確実 性が伴う。このため,高レベル放射性廃棄物の地層処分の性能評価では,安全側の解析結 果が得られるように核種移行パラメータの時間的変化を離散的に取り扱うことが一般的に 用いられている(例えば,「わが国における高レベル放射性廃棄物地層処分の技術的信頼性 -地層処分研究開発第 2 次取りまとめ-」(核燃料サイクル開発機構,19991);以下,「第 2 次取りまとめ」と呼ぶ)における天然現象による仮想的シナリオの評価事例)。

第2次取りまとめにおける天然現象による仮想的シナリオの評価事例では、亀裂性岩盤 を対象として,処分環境の変化を核種移行パラメータの離散的な時間変化として表現し, 解析コード MESHNOTE<sup>2)</sup>および TIGER<sup>3)</sup>を用いて核種移行解析を実施した。今後, 天然 現象の影響を詳細情報に基づき評価するために,核種移行パラメータを多くの評価シナリ オに対応させた解析が増加することが予想され,解析の効率化と入出力値の品質管理の向 上が求められている。しかしながら, MESHNOTE および TIGER を用いた既存の解析体 系を用いて上述した要求に対応するためには,以下に示す問題点を解決する必要があるも のと考えられる。

- MESHNOTE および TIGER コードは,解析条件を詳細に記述可能であるが,入出 力ファイルがすべてテキスト形式であり、またその構造も複雑である。特に,パラ メータの離散的な時間変化を考慮した場合,入力ファイルフォーマットが非常に複 雑になる。
- 核種移行解析を実施した際に,計算時間が長くなる。
- 解析のルーチン化がしにくい(2つのコードを使用しているため,データの受け渡 し等の作業をユーザーが行わなければならない)。

 このような状況に対応するため,汎用シミュレーションソフトウェア GoldSim4)を用いて, これまで、MESHNOTE および TIGER コードで培われた知見に基づき、核種移行パラメ ータを時間的に変化させた計算を効率的に実施可能な核種移行解析モデルを新たに構築す ることとした。ここで,GoldSim の概要および利点を以下に示す。

- GoldSim は,地層処分に係わる様々な核種移行解析モデルをパソコン上で構築する ことができる。
- GoldSim を用いて構築した核種移行解析モデルは,解析結果の精度を保ちつつ短い 計算時間で解析することができる。
- 日本原子力研究開発機構では,第 2 次取りまとめレファレンスケースの安全評価モ デルを始めとした様々な核種移行解析モデルを GoldSim を用いて既に構築した実 績を有している 5)。
- GoldSim は、Microsoft 社製表計算ソフトウェア Excel®のファイルから入力デー タを読み込むことが可能である。

本検討では,地層処分の人工バリアおよび天然バリアを対象に,核種移行パラメータの離 散的な時間的変化を考慮した解析作業を効率的に実施することが可能な核種移行解析モデ ルを GoldSim を用いて構築した。また,天然バリアについては,地質環境の特性に応じて 2 種類の媒体(亀裂性媒体および多孔質媒体)を考慮できるようにするため、本検討では以 下に示す 2 つの核種移行解析モデルをそれぞれ構築することとした。

- 天然バリアを亀裂性媒体として取り扱う核種移行解析モデル
- 天然バリアを多孔質媒体として取り扱う核種移行解析モデル

本報告書では,第 2 章において本検討で構築した核種移行解析モデルの概念モデル,第 3 章において数学モデルを示す。更に,時間的に変遷しうる重要なパラメータである溶解度, 分配係数,流速,掘削影響領域通過流量等について離散的な時間変化を与え,既存のコー ドを用いた場合の解析結果との比較を行うことにより,本検討で GoldSim を用いて構築し た核種移行解析モデルの基本的な機能ついて確認を行った。第 4 章において,その確認結 果を示す。そして,第 5 章において本検討で得られた成果をまとめると共に,今後の課題 について示す。

#### 2 概念モデル

本検討で対象とした核種移行解析モデルの概念モデルについて説明する。本検討では, 天然バリアに対して 2 種類の媒体(亀裂性媒体および多孔質媒体)を考慮できるようにす るため,以下に示す 2 つの核種移行解析モデルをそれぞれ構築することとした。

- ・ 天然バリアを亀裂性媒体として取り扱う核種移行解析モデル
- ・ 天然バリアを多孔質媒体として取り扱う核種移行解析モデル

本節では、核種移行解析モデルについて、人工バリアおよび上述の 2 つの天然バリアを 対象とした核種移行解析モデルの概念モデルを示す。なお,本検討では,生物圏領域につ いては GoldSim 上で解析モデルは構築しないこととし、生物圏への核種移行率に、別途検 討されている生物圏モデルに基づく線量への換算係数 6)を乗じることにより,評価結果を導 出する。

#### 2.1 人工バリア

本検討で構築した 2 つの核種移行解析モデルでは,人工バリアについては同じ概念モデ ルを使用している。人工バリアの核種移行の概念モデルおよびパラメータを表2.1.1に示す。 なお,この概念モデルは,第 2 次取りまとめレファレンスケースにおける人工バリア中核 種移行解析と同じものである。

また,第 2 次取りまとめにおける人工バリアの構成および幾何形状を図 2.1.1 に示す。第 2 次取りまとめでは,図 2.1.1 に示すように設計仕様上の人工バリアの幾何形状を簡略化し た。すなわち,破損したオーバーパックとその腐食生成物による物質移動の抑制効果を無 視し,ガラス固化体から溶出した核種が瞬時にオーバーパック外側表面に到達すると仮定 した。このとき、オーバーパック外側全表面積(図 2.1.1(a))からの緩衝材への移行を円筒 1 次元のモデルを用いて求めるために、解析上の仮想的な緩衝材長さを設定した(図  $2.1.1(b)$ 

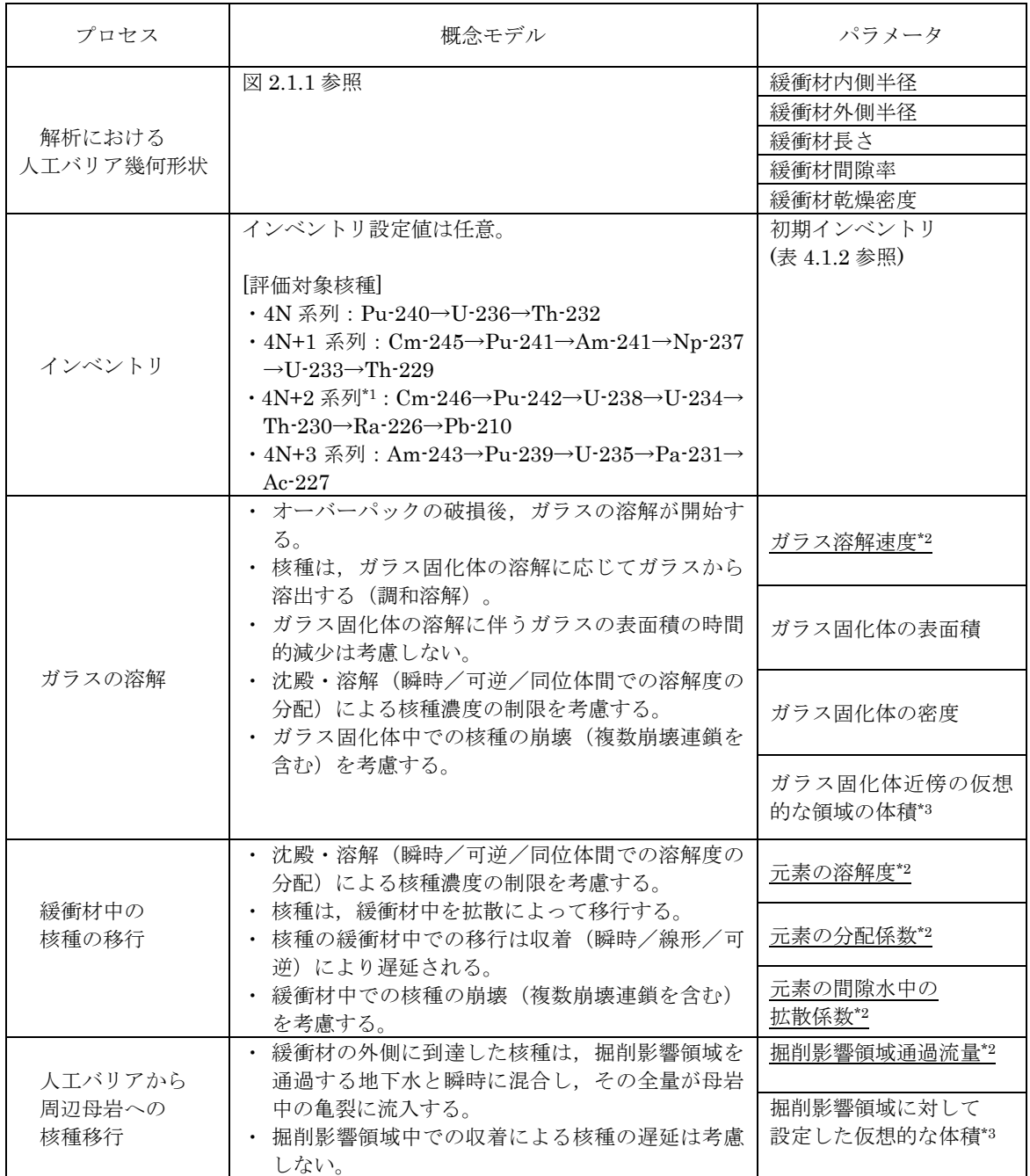

### 表 2.1.1 本検討で構築した核種移行解析モデルにおける人工バリアの概念モデルの概要

\*1 4N+2 崩壊系列中での Am-242m→Pu-238→U-234 の合流については考慮していない。なお,第 2 次取 りまとめでは、予察的解析により、これらの核種の人工バリアからの核種移行率が非常に小さかったた め,すべての核種移行解析から除外している。

\*2 下線が引かれたパラメータについては,時間的変化を考慮することができる。詳細は 3.4 節参照。

<sup>\*3</sup> 人工バリア中核種移行解析での境界(ガラス固化体と緩衝材,および緩衝材と周辺母岩の境界)を数学 的に取り扱うために導入した仮想的な領域の体積。10<sup>-3</sup>m<sup>3</sup>程度の小さな体積を設定した場合、人工バリ アからの核種移行率に対するこれらのデータの感度はない。

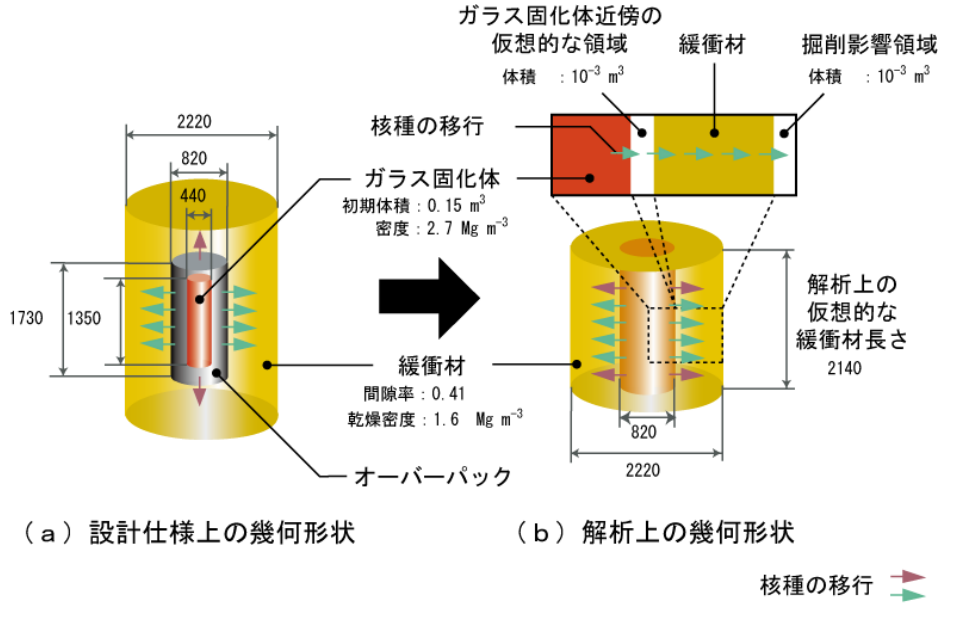

単位mm

図 2.1.1 人工バリアの構成および幾何形状(第2次取りまとめより引用)

### 2.2 天然バリア(亀裂性媒体を設定した核種移行解析モデルの場合)

天然バリアを亀裂性媒体として取り扱う核種移行解析モデルの概念モデルおよびパラメ ータを表 2.2.1 に,各亀裂に適用した1次元平行平板モデルの概念図を図 2.2.1 にそれぞれ 示す。

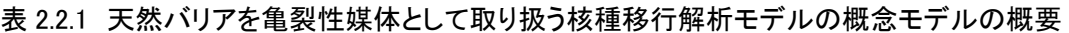

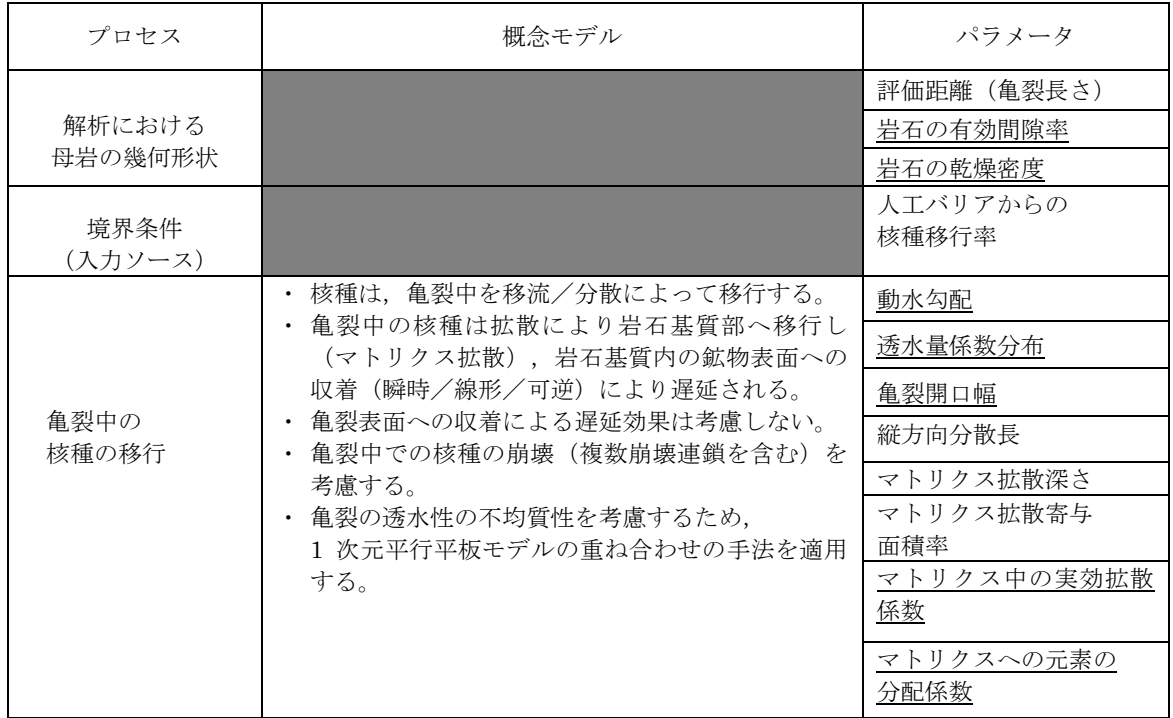

\* 下線が引かれたパラメータについては,時間的変化を考慮することができる。詳細は 3.4 節参照。

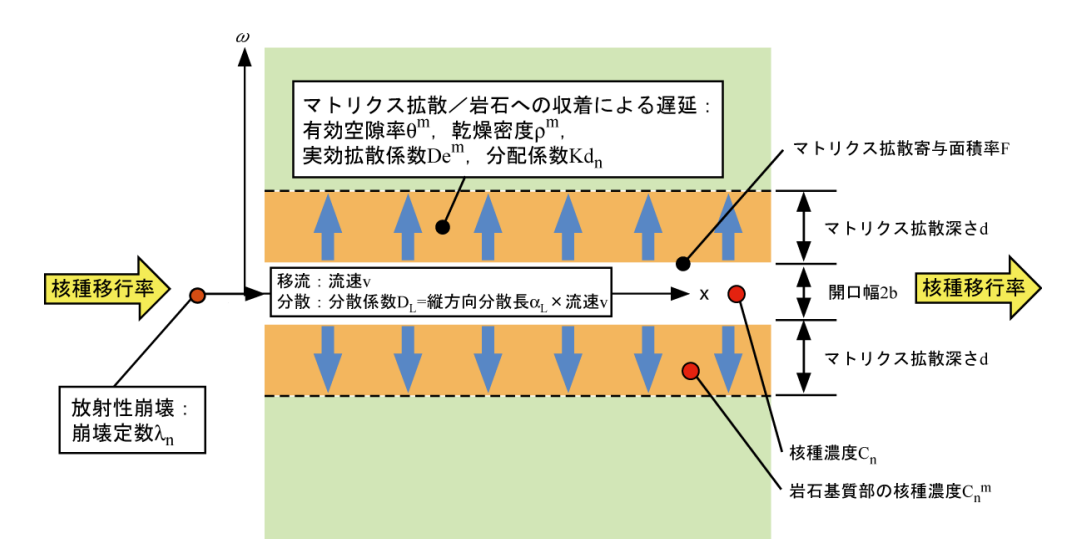

図 2.2.1 亀裂性媒体(1 次元平行平板モデル)の概念図(第 2 次取りまとめより引用)

また,天然バリアを亀裂性媒体として取り扱う核種移行解析モデルでは,亀裂の透水性の 不均質性を考慮するために,透水性の異なる複数の 1 次元平行平板モデルを重ね合わせた モデルを適用した。1 次元平行平板モデルを重ね合わせたモデルとは,亀裂の透水量係数分 布を分割した区間ごとに 1 次元平行平板モデルを適用して得られたガラス固化体 1 本あた りの核種移行率を各区間の分布確率で重みづけし、全区間を足し合わせてガラス固化体 1 本あたりの核種移行率を求める手法である(図 2.2.2 参照)。なお,第 2 次取りまとめにお ける天然現象影響評価解析では,亀裂の透水量係数分布を 9 区間に分割している 7)。このた め,本検討で構築した核種移行解析モデルもこの分割区間を適用することとした。

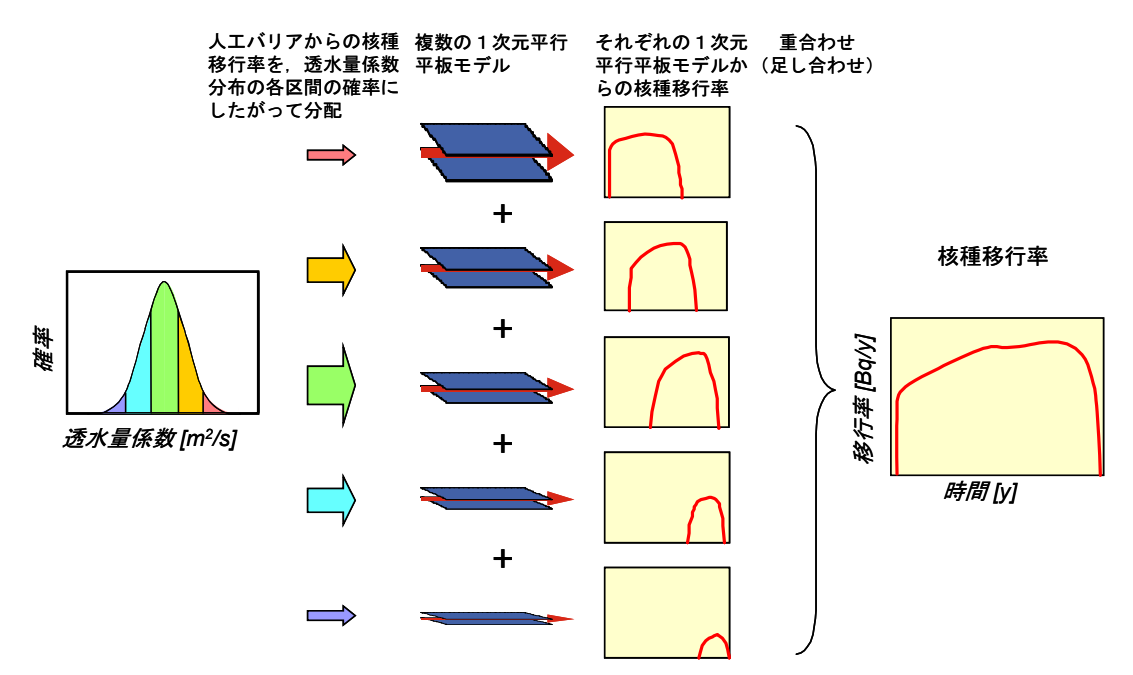

図 2.2.2 1 次元平行平板モデルの重ね合わせの手法の概念図(第 2 次取りまとめより引用)

#### 2.3 天然バリア(多孔質媒体を設定した核種移行解析モデルの場合)

天然バリアを多孔質媒体として取り扱う核種移行解析モデルの概念モデルおよびパラメ ータを表 2.3.1 に,概念図を図 2.3.1 にそれぞれ示す。

表 2.3.1 天然バリアを多孔質媒体として取り扱う核種移行解析モデルの概念モデルの概要

| プロセス             | 概念モデル                                                       | パラメータ              |
|------------------|-------------------------------------------------------------|--------------------|
| 解析における           |                                                             | 評価距離<br>(多孔質媒体長さ)  |
| 多孔質媒体の<br>幾何形状   |                                                             | 多孔質媒体の有効間隙率        |
|                  |                                                             | 多孔質媒体の乾燥密度         |
| 境界条件<br>(入力ソース)  |                                                             | 人工バリアからの<br>核種移行率  |
|                  | ・ 核種は,多孔質媒体中を移流/分散によって移行<br>する。<br>・ 多孔質媒体中の核種は,多孔質媒体内の鉱物表面 | 多孔質媒体内の<br>ダルシー流速  |
| 多孔質媒体中の<br>核種の移行 | への収着(瞬時/線形/可逆)により遅延される。                                     | 多孔質媒体断面積           |
|                  | 多孔質媒体中での核種の崩壊(複数崩壊連鎖を含<br>オr)を考慮する。                         | 縦方向分散長             |
|                  |                                                             | 多孔質媒体の<br>実効拡散係数   |
|                  |                                                             | 多孔質媒体への元素の<br>分配係数 |

\* 下線が引かれたパラメータについては,時間的変化を考慮することができる。詳細は 3.4 節参照。

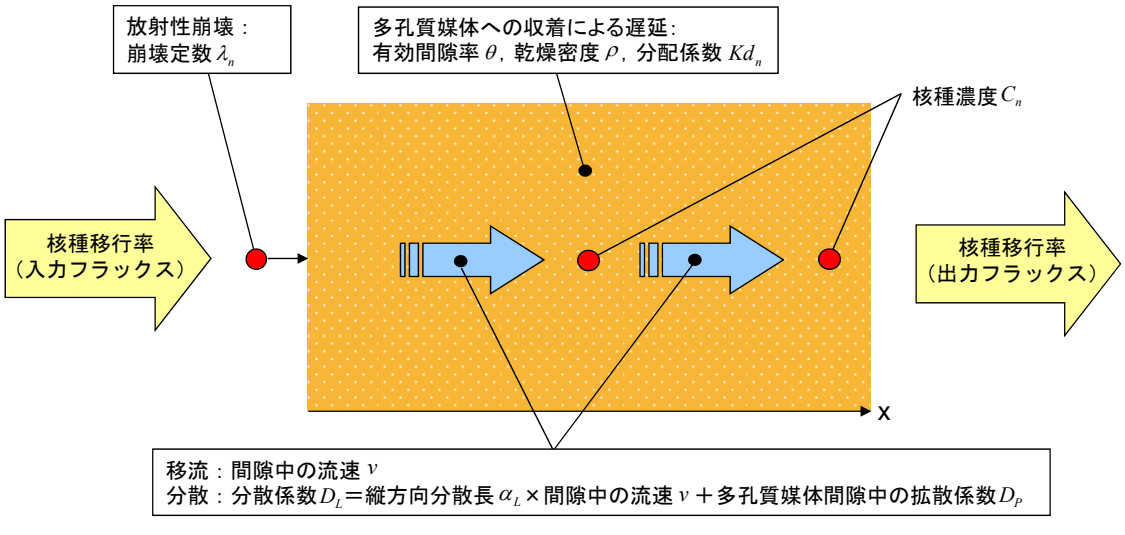

図 2.3.1 多孔質媒体モデルの概念図

#### 3 数学モデル

#### 3.1 人工バリア領域

2.1 に示した概念モデルに基づいて構築した人工バリア中核種移行解析モデルの数学モ デルを以下に示す。

#### ・ 支配方程式

GoldSim では,どの Cell Pathway(付録1 付表 1.2 参照)に対しても次の支配方程式が 適用される。

$$
\frac{\partial A_{ij}^{m}}{\partial t} = f_{ij}^{m} - \lambda_{ij} A_{ij}^{m} + \lambda_{IJ} A_{IJ}^{m} + S_{ij}^{m}
$$
\n
$$
A_{ij}^{m} : t \vee m \n\heartsuit \n\partial \n\vec{x} \ni \n\partial \n\vec{n} \, dx \ni \n\partial \n\vec{k} \quad \text{and} \quad\n\begin{aligned}\n\mathbf{f}_{ij}^{m} & \vdots & \mathbf{f}_{ij} & \mathbf{f}_{ij} & \mathbf{f}_{
$$

(当該核種およびその親核種を表すパラメータインデックスとして, ij (元素 i の同位体 j) および IJ (元素 I の同位体 J) を用いている。)

・ ガラスの溶解

ガラスの溶解については,ガラスマトリクスが一定の割合で溶解するモデルを定義する ことが可能である。この場合、核種はガラスの溶解に伴いガラス固化体中での核種溶存 比に応じてガラスから溶出する(調和溶解)。すなわち,ガラス固化体中からの核種の 溶出( $S_{ij}^{\text{Glass}\rightarrow\text{Reservoir}}$ ), および緩衝材への核種の放出( $f_{ij}^{\text{Reservoir}\rightarrow\text{Buffer}}$ )を含む内側境界 条件は,式(3-1)中での *f* , *S* が以下のように表される。

$$
S_{ij}^{Glass \to Reservoir} = M_{ij}^{Glass} \bullet g_{Si}
$$
\n(3-2)

$$
f_{ij}^{\text{Reservoir}\to\text{Buffer}} = D_i^r \left( C_{ij}^{\text{Reservoir}} - C_{ij}^1 \right)
$$
\n(3-3)

*Glass Mij* :ガラス固化体中の元素 <sup>i</sup> の同位体 <sup>j</sup> のインベントリ[g] *Si g* :ガラス固化体の体積減少率[1/y] *servoir Cij*  $R = \frac{1}{2}$ 

「リザーバ」と呼ぶ)における元素 i の同位体 j の濃度[g/m3]

 $C_{ii}$  :1番目のセル中の元素 i の同位体 j の濃度[g/m<sup>3]</sup>

$$
-8-
$$

*<sup>r</sup> Di* :リザーバからの元素 <sup>i</sup> の拡散移行率[m3/y]

ここで,拡散移行率  $D_i^r$ は, 以下のように与えられる。

| $D_i^r = \frac{A}{L_r - L_1}$                                                                       | (3-4)                                                        |
|----------------------------------------------------------------------------------------------------|--------------------------------------------------------------|
| $\overline{\epsilon_r \cdot D_{or,i} \cdot GF_r} + \overline{\epsilon_1 \cdot D_{o1,i} \cdot GF_1}$ | (3-4)                                                        |
| $A$                                                                                                 | : 拡数斯面積[ $m^2$ ]                                             |
| $L_r$                                                                                               | : リザーバセル中の拡数長さ (当該セルの長さの 1/2) [ $m$ ]                        |
| $L_1$                                                                                               | : 総衛村中の1番目のセル中の拡数長さ(当該セルの長さの 1/2)                            |
| $\text{[m]}$                                                                                        |                                                              |
| $\varepsilon_r$                                                                                     | : リザーバセルに対する間際率[-]                                           |
| $\varepsilon_l$                                                                                     | : 総衛村中の 1番目のセルに対する間際率[-]                                     |
| $GF_r$                                                                                              | : リザーバセルに対する geometric factor (間際水中の拡数<br>を自由水中の拡数が、で除した値[-] |
| $GF_l$                                                                                              | : 総衛村中の 1番目のセルに対する geometric factor (間際水中\n                  |
| $D_{or,i}$                                                                                          | : リザーバセル中の落被に対する元素 i の拡数<br>1                                |
| $D_{o_1,i}$                                                                                         | : 総衛村中の 1番目のセル中の落被に対する元素 i の                                 |
| 拡数<br>1                                                                                             | …                                                            |

また,ガラス固化体中の核種量の時間変化 *Glass Mij* は次のように表現される。

$$
\frac{\partial M_{ij}^{Glass}}{\partial t} = -M_{ij}^{Glass} \bullet g_{Si} - \lambda_{ij} M_{ij}^{Glass} + \lambda_{IJ} M_{IJ}^{Glass}
$$
\n(3-5)

・ 緩衝材中の核種移行

緩衝材中の移行においては,式(3-1)中の *<sup>m</sup> ij f* が以下のように表される。

$$
f_j^m = D_i \left( C_{ij}^m - C_{ij}^n \right) \tag{3-6}
$$

*Di* :元素 i の拡散移行率[m3/y]

*<sup>m</sup> Cij* :セル <sup>m</sup> 中の元素 <sup>i</sup> の同位体 <sup>j</sup> の濃度[g/m3]

*<sup>n</sup> Cij* :セル <sup>n</sup> 中の元素 <sup>i</sup> の同位体 <sup>j</sup> の濃度[g/m3]

ここで,拡散移行率  $D_i$ は, 以下のように与えられる。

$$
-9-
$$

*n on i n n m om i m m i D GF L D GF L <sup>A</sup> <sup>D</sup>* , , (3-7) *A* :拡散断面積[m2] *Lm* :セル m 中の拡散長さ(当該セルの長さの 1/2)[m] *Ln* :セル n 中の拡散長さ(当該セルの長さの 1/2)[m] *<sup>m</sup>* :セル m に対する間隙率[-] *<sup>n</sup>* :セル n に対する間隙率[-] *GFm* :セル m に対する geometric factor (間隙水中の拡散係数を 自由水中の拡散係数で除した値) [-] *GFn* :セル n に対する geometric factor(間隙水中の拡散係数を 自由水中の拡散係数で除した値) [-] *Dom*,*<sup>i</sup>* :セル m 中の溶液に対する元素 i の拡散係数[m2/y] *Don*,*<sup>i</sup>* :セル n 中の溶液に対する元素 i の拡散係数[m2/y] 緩衝材中における単位体積あたりの元素iの同位体jの総量 *<sup>B</sup> Aij* は以下のように表される。

$$
A_{ij}^B = \varepsilon^B C_{ij}^B + \left(1 - \varepsilon^B\right) S_{ij}^B + P_{ij}^B \tag{3-8}
$$

- *<sup>B</sup> Aij* :緩衝材中における単位体積あたりの元素 <sup>i</sup> の同位体 <sup>j</sup> の総量  $[g/m^3]$
- *<sup>B</sup> Cij* :緩衝材中における単位体積あたりの元素 <sup>i</sup> の同位体 <sup>j</sup> の液相 濃度[g/m3]
- $S_{ij}^B$ *ij S* :緩衝材中における単位体積あたりの元素 i の同位体 j の収着 濃度[g/m3]
- *<sup>B</sup> Pij* :緩衝材中における単位体積あたりの元素 <sup>i</sup> の同位体 <sup>j</sup> の沈殿 濃度[g/m3]
- $\varepsilon^{\scriptscriptstyle B}$  : 緩衝材の間隙率[-]

このとき, 緩衝材中における単位体積あたりの元素 i の同位体 j の収着濃度 $S_{ij}^{\textit{B}}$ は, 以下 のように表される。

$$
S_{ij}^B = \rho^B K d_i C_{ij}^B \tag{3-9}
$$

$$
-10-
$$

*<sup>B</sup>* :緩衝材真密度[kg/m3] *Kdi* :元素 i の分配係数[m3/kg] また,(3-10)式が成り立つとき,

$$
\varepsilon^{B} C_{i}^{*} + (1 - \varepsilon^{B}) \rho^{B} K d_{i} C_{i}^{*} < \sum_{j} A_{ij}^{B} \tag{3-10}
$$

\* *Ci* :元素 <sup>i</sup> の溶解度[g/m3]

緩衝材中における単位体積あたりの元素 <sup>i</sup> の同位体 <sup>j</sup> の沈殿濃度 *<sup>B</sup> Pij* は,以下のように表 される。

$$
P_{ij}^{B} = A_{ij}^{B} - (\varepsilon^{B} C_{i}^{*} + (1 - \varepsilon^{B}) \rho^{B} K d_{i} C_{i}^{*}) \frac{A_{ij}^{B}}{\sum_{j} A_{ij}^{B}}
$$
(3-11)

この時の緩衝材中の元素 <sup>i</sup> の同位体 <sup>j</sup> の液相濃度 *<sup>B</sup> Cij* は,同位体存在に応じた元素の溶 解度の分配を考慮して,以下のように求められる。

$$
C_{ij}^{B} = C_{i}^{*} \frac{A_{ij}^{B}}{\sum_{j} A_{ij}^{B}}
$$
 (3-12)

・ 天然バリアへの放出

緩衝材外側と天然バリア境界,すなわち掘削影響領域においては,緩衝材外側から放出 された核種と緩衝材外側を流れて天然バリアへ流れ込む地下水との瞬時混合を仮定し, さらに天然バリアへの核種の移行を考慮する。すなわち,掘削影響領域から天然バリア への核種の放出( $f_{ij}^{EDZ \rightarrow Hostrock}$ )を含む外側境界条件については,GoldSim の移流結合 を用いて式(3-1)中での *f* を以下のように表す。

*f C Q EDZ ij EDZ Hostrock ij* (3-13) *EDZ Cij* :掘削影響領域内の元素 <sup>i</sup> の同位体 <sup>j</sup> の濃度[g/m3]

 $O$ : 掘削影響領域通過流量 $[m<sup>3</sup>/y]$ 

以上の方程式群を解くことにより,人工バリア中での核種移行挙動を評価し,人工バリ アから天然バリアへの核種移行率を求める。

#### 3.2 天然バリア(亀裂性媒体)

天然バリアに対して亀裂性媒体を設定した核種移行解析モデルでは,亀裂性媒体中の核 種移行モデルとして一次元平行平板モデルを適用した。ここでは、2.2 に示した概念モデル に基づいて構築した一次元平行平板モデルの数学モデルを以下に示す。

・ 支配方程式

天然バリアに対して亀裂性媒体を設定した核種移行解析モデルの支配方程式は以下の ように表される。

$$
R_{ij}\frac{\partial C_{ij}}{\partial t} = -\left[\left(\frac{Q}{A}\right)\frac{\partial C_{ij}}{\partial x} - \left(\frac{\alpha Q}{A} + D_0\right)\frac{\partial^2 C_{ij}}{\partial x^2}\right] - C_{ij}\lambda_{ij}R_{ij} + C_{IJ}\lambda_{IJ}R_{IJ} + \delta F\tag{3-14}
$$

- *Rij* :元素 i の同位体 j の亀裂表面への遅延係数[-]
- *Cij* :元素 i の同位体 j の亀裂中の濃度[g/m3]
- *Q* :亀裂中の地下水流量[m3/y]
- *A* :亀裂断面積[m2]
- $\alpha$  : 縦方向分散長[m]
- $λ_{ii}$  :元素 i の同位体 j の崩壊定数[1/y]
- $D_0$ : 自由水中の拡散係数[m<sup>2</sup>/s]
- $\delta$  : 亀裂単位体積あたりのマトリクスへの拡散に関する寄与面積  $[m^2/m^3]$
- $t$  : 時間[y]

母岩表面への収着による遅延は考慮しないため $R_i = 1$ である。ここで,式 $(3\cdot 14)$ 中の $F$ は以下のように表される。

$$
F = De_{ij} \left. \frac{\partial C_{ij}^{m}}{\partial \omega} \right|_{\omega=0}
$$
\n
$$
De_{ij} \qquad : \nabla \upharpoonright \mathcal{Y} \mathcal{I} \nleftrightarrow \mathcal{I} \nleftrightarrow \mathcal{I} \
$$

 $\omega$  : 亀裂表面から垂直方向への距離[m]

また,岩石基質中の核種移行に対する支配方程式はそれぞれ以下のように表される。

*m IJ IJ m IJ m ij ij m ij m m ij ij m m ij ij C R C R C D t C R* 2 2 (3-16) *<sup>m</sup> Rij* :元素 <sup>i</sup> の同位体 <sup>j</sup> のマトリクス中の遅延係数[-] *<sup>m</sup> Cij* :元素 <sup>i</sup> の同位体 <sup>j</sup> のマトリクス中の濃度[g/m3] *<sup>m</sup> Dij* :マトリクス間隙水中での拡散係数[m2/y]

ここで, *<sup>m</sup> Rij* は遅延係数で瞬時/線形/可逆な収着を仮定して次式のように表される。

$$
R_{ij}^{m} = 1 + \frac{\rho^{m} K d_{ij}^{m}}{\theta^{m}}
$$
\n
$$
\theta^{m}
$$
\n: 岩石の有効間際率[-]\n
$$
\rho^{m}
$$
\n: 岩石の転県密度[kg/m³]\n
$$
K d_{ij}^{m}
$$
\n: マトリクスへの元素iの同位体jの分配係数[m³/kg]

・数学モデルの離散化

 本検討で GoldSim を用いて構築した核種移行解析モデルでは,解析対象とする領域を セル(GoldSim の Cell Pathway)を用いて分割し有限差分法を用いて解を得る。天然 バリアに対して亀裂性媒体を設定した核種移行解析モデルを例にとると,亀裂部分の 各々のセルに対して以下の式が成り立つ。

$$
\frac{\partial A_{ij}}{\partial t} = f_U - f_D - f_M \tag{3-18}
$$

*Aij* :当該セルでの元素 i の同位体 j の核種量[g]

ここで  $f_{U}$ ,  $f_{D}$  および  $f_{M}$  は, それぞれ当該セルの上流側セルからの核種のフラック ス,下流側セルへの核種フラックス及びマトリクス領域への核種のフラックスを表す。 これらのフラックスは以下のように定義される。

$$
f_U = \chi q C_{ij}^U - \chi D \frac{(C_{ij}^U - C_{ij})}{\frac{1}{2}\delta x}
$$
 (3-19)

$$
f_D = \chi q C_{ij} - \chi D \frac{(C_{ij} - C_{ij}^D)}{\frac{1}{2} \delta x}
$$
 (3-20)

$$
f_M = -\chi D \frac{(C_{ij} - C_{ij}^M)}{\frac{1}{2}\delta x} \tag{3-21}
$$

*Cij* :当該セルでの元素 i の同位体 j の濃度[g/m3]

*<sup>U</sup> Cij* :上流側セルでの元素 <sup>i</sup> の同位体 <sup>j</sup> の濃度[g/m3]

 $C_{ij}^D$  : 下流側セルでの元素 i の同位体 j の濃度[g/m<sup>3]</sup><br>  $C_{ij}^M$  : マトリクス領域セルでの元素 i の同位体 j の濃

*<sup>M</sup> Cij* :マトリクス領域セルでの元素 <sup>i</sup> の同位体 <sup>j</sup> の濃度[g/m3]

 $\chi$  : 当該セルの断面積[m<sup>2</sup>]

*q* :当該セルの実流速[m/y]

*D* :当該セルでの拡散係数または分散係数[m2]

 $\delta x$ : 当該セルの長さ[m]

分割したセル数の連立方程式を解くことによって各セルにおける核種量 *Aij* を求めるこ とができる。

・境界条件

人工バリア外側からの核種移行率((3-13)式参照)を境界条件(入力フラックス)とし て与える。また,外側境界条件(天然バリア領域から生物圏領域への核種フラックス *f* Hostrock→Biosphere<sub>)</sub> については次式で表される。

$$
f^{\text{Hostrock} \to \text{Biosphere}} = \chi q C_{ij}^F \tag{3-22}
$$

*<sup>F</sup> Cij* :亀裂外側セル(亀裂部分で最も下流側にあるセル)での元素 <sup>i</sup> の同位体 j の濃度[g/m3]

 $\chi$  : 当該セルの断面積[m<sup>2</sup>]

*q* :当該セルの実流速[m/y]

・ 一次元平行平板モデルの重ね合わせ

 天然バリアに対して亀裂性媒体を設定した核種移行解析モデルでは,亀裂の透水性の 不均質性を考慮するために、透水性の異なる複数の1次元平行平板モデルを重ね合わせ たモデル (図 2.2.2 参照)を GoldSim 上で構築した。ここでは、母岩の透水量係数分布 を 9 区間に分割した上で,分割した区間ごとに GoldSim の Cell Pathway を用いて構築 した 1 次元平行平板モデルを適用して各区間の透水量係数値に応じた亀裂からの核種移 行率を計算し,その核種移行率に各区間の確率を乗じて足し合わせるようにモデルを構 築することにより,母岩からの核種移行率を GoldSim 上で計算できるようにした。

1 次元平行平板モデルを重ね合わせたモデルの数学モデルは次式で表わされる。

$$
g(t) = \sum_{i=1}^{I} \left\{ p_i \bullet f^{EDZ \to Hostrock} \left( \kappa \bullet T_i, t \right) \right\}
$$
 (3-23)

*g*(*t*) :1 次元平行平板モデルを重ね合わせたモデルにより求められた ガラス固化体 1 本あたりの母岩からの核種移行率[g/y]

*I* :透水量係数分布の分割数[-]

$$
p_i \qquad : \, \hat{\jmath} \, \mathbb{B}[\text{K} \, \mathbb{B}] \, \text{i} \, \mathcal{O} \, \text{m} \, \mathbb{B}[\cdot]
$$

*EDZ Hostrock f* :分割区間 i の 1 次元平行平板モデル(GoldSim の Cell Pathway を用いて構築した1次元平行平板モデル)から

 $-14-$ 

得られた核種移行率[g/y]

- *Ti* :分割区間 i の透水量係数中央値[m2/s]
- *t* :時間[y]
- $K$  : 1/s から 1/y への換算係数

(添え字 n,i はそれぞれ核種および分割区間を表わす。)

#### 3.3 天然バリア(多孔質媒体)

2.3 に示した概念モデルに基づいて構築した天然バリア中核種移行解析モデル(多孔質媒 体)の数学モデルを以下に示す。

・ 支配方程式

天然バリアに対して多孔質媒体を設定した核種移行解析モデルの支配方程式は以下の ように表される。

$$
R_{ij}\frac{\partial C_{ij}}{\partial t} = -\left[\left(\frac{Q}{A}\right)\frac{\partial C_{ij}}{\partial x} - \left(\frac{\alpha Q}{A\theta} + D_{p}\right)\frac{\partial^{2} C_{ij}}{\partial x^{2}}\right] - C_{ij}\lambda_{ij}R_{ij} + C_{IJ}\lambda_{IJ}R_{IJ}
$$
(3-24)

- *Rij* :元素 i の同位体 j の遅延係数[-]
- $C_{ij}$  :元素 i の同位体 j の多孔質媒体中の濃度[g/m<sup>3]</sup>
- *Q* :多孔質媒体間隙水の流量[m3/y]
- *A* :多孔質媒体の断面積[m2]
- $\alpha$  : 縦方向分散長[m]
- $\theta$  : 多孔質媒体の有効間隙率[-]
- $\lambda_{ii}$  :元素 i の同位体 j の崩壊定数[1/y]
- *Dp* :多孔質媒体の間隙水中拡散係数[m2/s]

 $t$  : 時間[y]

ここで, *Rij* は遅延係数で瞬時/線形/可逆な収着を仮定して次式のように表される。

$$
R_{ij} = 1 + \frac{\rho \; K d_{ij}}{\theta}
$$
\n(3-25)\n  
\n
$$
\rho
$$
\n: 多北質<
$$
K d_{ij}
$$
\n: 多北質, 体への元素 i の同位体 jの分配係数 [m³/kg]

・境界条件

人工バリア外側からの核種移行率((3-13)式参照)を境界条件(入力フラックス)とし て与える。

#### 3.4 時間変化を考慮できるパラメータ

GoldSim を用いて構築した核種移行解析モデルの数学モデルにおいて,時間的変化を考 慮できるパラメータを表 3.4.1 に示す。

| 領域名              | パラメータ名       |
|------------------|--------------|
| 人工バリア            | ガラス溶解速度      |
| 人工バリア            | 溶解度          |
| 人工バリア            | 分配係数         |
| 人工バリア            | 間隙水中の拡散係数    |
| 人工バリア            | 掘削影響領域通過流量   |
| 天然バリア<br>(亀裂性媒体) | 亀裂内実流速       |
| 天然バリア<br>(亀裂性媒体) | 亀裂開口幅        |
| 天然バリア<br>(亀裂性媒体) | 岩盤中の間隙率      |
| 天然バリア<br>(亀裂性媒体) | 岩盤中の実効拡散係数   |
| 天然バリア<br>(亀裂性媒体) | 岩盤中の乾燥密度     |
| (亀裂性媒体)<br>天然バリア | 岩盤への分配係数     |
| 天然バリア<br>(多孔質媒体) | 多孔質媒体のダルシー流速 |
| 天然バリア<br>(多孔質媒体) | 多孔質媒体の間隙率    |
| 天然バリア(多孔質媒体)     | 多孔質媒体の実効拡散係数 |
| 天然バリア(多孔質媒体)     | 多孔質媒体の乾燥密度   |
| 天然バリア(多孔質媒体)     | 多孔質媒体への分配係数  |

表 3.4.1 時間的変化を考慮できるパラメータ

本検討で GoldSim を用いて構築した核種移行解析モデルでは、表 3.4.2 に示す 4 つの時間 フェーズ毎にパラメータ値を設定できるようにした。なお,時間フェーズの数については 容易に増加(または減少)させることが可能である。

表 3.4.2 パラメータの時間フェーズ

| 時間フェーズ | 期間                              |
|--------|---------------------------------|
| 第1フェーズ | 解析開始時間 (0[y]) から1回目の時間的変化開始時間まで |
| 第2フェーズ | 1回目の時間的変化開始時間から2回目の時間的変化開始時間まで  |
| 第3フェーズ | 2回目の時間的変化開始時間から3回目の時間的変化開始時間まで  |
| 第4フェーズ | 3回目の時間的変化開始時間から解析終了時間まで         |

GoldSim を用いて構築した核種移行解析モデルにおいて,時間的変化を考慮したパラメー タの設定方法を,人工バリアの分配係数を例として図 3.4.1 に示す。

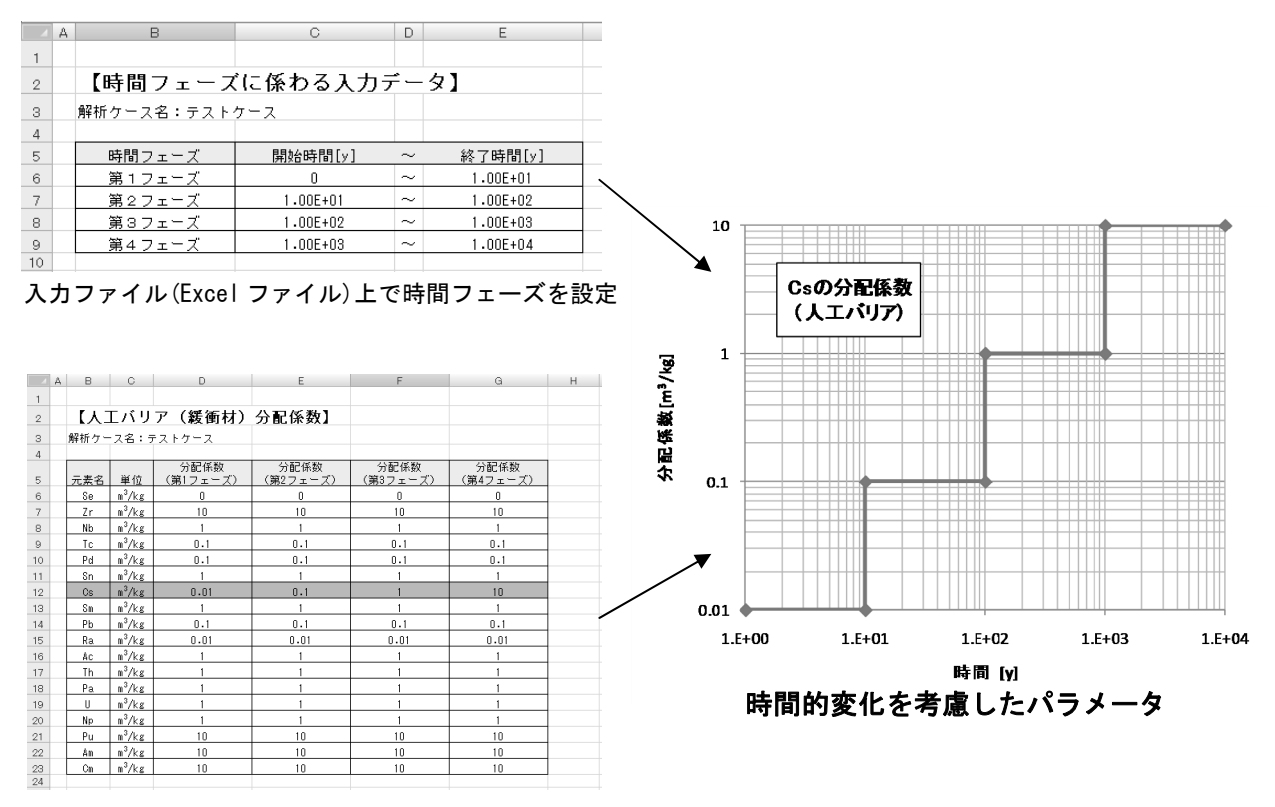

各時間フェーズにおけるパラメータ値を設定

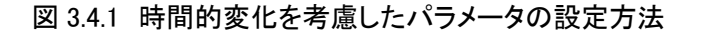

#### 4 確認計算

3 章で述べた数学モデルが、GoldSim を用いて構築した核種移行解析モデルにおいて正 しく解かれているかを確認しておく必要がある。ここでは,検証の一環として,3 章で述べ た数学モデルが用いられている核種移行解析コードとの比較を行うことにより,GoldSim を用いて構築した核種移行解析モデルの基本的な機能について確認を行う。人工バリアに ついては MESHNOTE コードを,天然バリアについては TIGER コードを用いて比較を行 った。これらのコードは,既に検証作業が実施されている。

#### 4.1 人工バリア領域の確認

4.1 においては,第 2 次取りまとめレファレンスケースにおける人工バリア中核種移行解 析の計算結果を MESNOTE コードの計算結果と比較することにより,GoldSim を用いて 構築した 2 つの核種移行解析モデルの中にある人工バリア領域の確認を行う。4.1 における GoldSim の計算結果については、天然バリアを亀裂性媒体として取り扱う核種移行解析モ デルの中にある人工バリア領域外側からの核種移行率を用いた。なお,天然バリアを多孔 質媒体として取り扱う核種移行解析モデルの中にある人工バリア領域外側からの核種移行 率については,天然バリアを亀裂性媒体として取り扱う核種移行解析モデルの中にある人 工バリア領域外側からの核種移行率の計算結果と一致することを別途確認した。

解析条件およびその移行パラメータを表 4.1.1,表 4.1.2および表 4.1.3にまとめる。なお, 解析終了時間は 108年とした。

| パラメータ                                                 | 設定値                  |
|-------------------------------------------------------|----------------------|
| 緩衝材内側半径 [m]                                           | 0.41                 |
| 緩衝材外側半径 [m]                                           | 1.11                 |
| 緩衝材の高さ [m]                                            | 2.14                 |
| 緩衝材間隙率 [-]                                            | 0.41                 |
| 緩衝材乾燥密度 [kg/m3]                                       | $1.60 \times 10^{3}$ |
| ガラス固化体の初期体積 [m3]                                      | 0.15                 |
| ガラス固化体の密度 [kg/m3]                                     | $2.75 \times 10^{3}$ |
| ガラス溶解速度 [g/m2/y]                                      | 0.365                |
| ガラス固化体近傍の仮想的な領域の体積 [m3]                               | 0.001                |
| ガラス固化体近傍の仮想的な領域の間隙率 [-]                               |                      |
| 掘削影響領域通過流量 $\lbrack \mathsf{m}^{3}/\mathsf{y}\rbrack$ | 0.001                |
| 掘削影響領域の体積 [m3]                                        | 0.001                |
| 掘削影響領域の間隙率 [-]                                        |                      |

表 4.1.1 人工バリア領域の確認計算で設定した解析条件

|                   | 半減期                   | インベントリ                  | 核種           | 半減期                  | インベントリ                                            |
|-------------------|-----------------------|-------------------------|--------------|----------------------|---------------------------------------------------|
| 核種                | [y]                   | $\lfloor$ mol $\rfloor$ |              | [y]                  | $\lfloor$ mol $\rfloor$                           |
| Pu240             | $6.54 \times 10^{3}$  | $1.78 \times 10^{-1}$   | Pa231        | $3.28 \times 10^{4}$ | $\frac{2.23 \times 10^{-6}}{2.23 \times 10^{-6}}$ |
| U236              | $2.34 \times 10^{7}$  | $1.05 \times 10^{-1}$   | Ac227        | $2.18 \times 10^{1}$ | $1.48 \times 10^{-9}$                             |
| Th232             | $1.41 \times 10^{10}$ | $6.50 \times 10^{-6}$   | Sm151        | $9.00 \times 10^{1}$ | $3.20 \times 10^{-5}$                             |
| Cm245             | $8.50 \times 10^{3}$  | $7.26 \times 10^{-3}$   | Zr93         | $1.53 \times 10^{6}$ | $8.54 \times 10^{0}$                              |
| Pu241             | $1.44 \times 10^{1}$  | $1.23 \times 10^{-5}$   | <b>Nb93M</b> | $1.36 \times 10^{1}$ | $7.21 \times 10^{-5}$                             |
| Am241             | $4.32 \times 10^{2}$  | $1.88 \times 10^{-1}$   | Se79         | $6.50 \times 10^{4}$ | $8.04 \times 10^{-2}$                             |
| Np237             | $2.14 \times 10^{6}$  | $3.74 \times 10^{0}$    | Tc99         | $2.13 \times 10^{5}$ | $8.27 \times 10^{0}$                              |
| U233              | $1.59 \times 10^{5}$  | $1.17 \times 10^{-3}$   | Pd107        | $6.50 \times 10^{6}$ | $2.04 \times 10^{0}$                              |
| Th229             | $7.34 \times 10^3$    | $2.51 \times 10^{-6}$   | Sn126        | $1.00 \times 10^{5}$ | $2.25 \times 10^{-1}$                             |
| Cm246             | $4.73 \times 10^{3}$  | $8.29 \times 10^{-4}$   | Cs135        | $2.30 \times 10^{6}$ | $3.19 \times 10^{0}$                              |
| Pu242             | $3.87 \times 10^5$    | $1.12 \times 10^{-2}$   | <b>Nb94</b>  | $2.03 \times 10^{4}$ | $2.80 \times 10^{-4}$                             |
| U238              | $4.47 \times 10^{9}$  | $1.31 \times 10^{1}$    | Pb安定同位体      |                      | $3.81 \times 10^{-3}$                             |
| U234              | $2.45 \times 10^{5}$  | $1.50 \times 10^{-2}$   | Sm安定同位体      |                      | $3.33 \times 10^{0}$                              |
| Th <sub>230</sub> | $7.70 \times 10^{4}$  | $5.37 \times 10^{-5}$   | Zr安定同位体      |                      | $4.74 \times 10^{1}$                              |
| Ra226             | $1.60 \times 10^{3}$  | $2.62 \times 10^{-7}$   | Nb安定同位体      |                      | $2.67 \times 10^{-2}$                             |
| Pb210             | $2.23 \times 10^{1}$  | $3.48 \times 10^{-9}$   | Se安定同位体      |                      | $6.86 \times 10^{-1}$                             |
| Am243             | $7.38 \times 10^{3}$  | $4.01 \times 10^{-1}$   | Pd安定同位体      |                      | $1.18 \times 10^{1}$                              |
| Pu239             | $2.41 \times 10^{4}$  | $1.60 \times 10^{-1}$   | Sn安定同位体      |                      | $6.82 \times 10^{-1}$                             |
| U235              | $7.04 \times 10^8$    | $1.46 \times 10^{-1}$   | Cs安定同位体      |                      | $8.84 \times 10^{0}$                              |

表 4.1.2 人工バリア領域の確認計算で設定した核種の半減期およびインベントリ

表 4.1.3 人工バリア領域の確認計算で設定した核種移行パラメータ

| 元素             | 溶解度                                               | 分配係数(人工バリア)                         | 間隙水中の拡散係数                           |
|----------------|---------------------------------------------------|-------------------------------------|-------------------------------------|
|                | [mol/l]                                           | $\left[\text{m}^3/\text{kg}\right]$ | $(\lambda$ エバリア)[m <sup>2</sup> /y] |
| Se             | $\frac{3.00 \times 10^{-9}}{9}$                   | 0                                   | $2.00 \times 10^{-2}$               |
| Zr             | $\frac{1.00 \times 10^{-6}}{1.00 \times 10^{-6}}$ | 10                                  | $3.00 \times 10^{-2}$               |
| Nb             | $\frac{1.00}{2}$ × 10 <sup>-4</sup>               |                                     | $3.00 \times 10^{-2}$               |
| Tc             | $4.00 \times 10^{-8}$                             | 0.1                                 | $3.00 \times 10^{-2}$               |
| Pd             | $\frac{1.00}{2}$ × 10 <sup>-9</sup>               | 0.1                                 | $\frac{3.00 \times 10^{-2}}{2}$     |
| Sn             | $\frac{5.00 \times 10^{-6}}{2}$                   |                                     | $3.00 \times 10^{-2}$               |
| C <sub>S</sub> | 可溶性                                               | 0.01                                | $\frac{5.00 \times 10^{-2}}{2}$     |
| Sm             | $2.00 \times 10^{-7}$                             |                                     | $3.00 \times 10^{-2}$               |
| Pb             | $2.00 \times 10^{-6}$                             | 0.1                                 | $3.00 \times 10^{-2}$               |
| Ra             | $1.00 \times 10^{-12}$                            | 0.01                                | $\frac{3.00}{2} \times 10^{-2}$     |
| Ac             | $2.00 \times 10^{-7}$                             |                                     | $3.00 \times 10^{-2}$               |
| $Th$           | $\frac{5.00}{2} \times 10^{-6}$                   |                                     | $\frac{3.00}{2} \times 10^{-2}$     |
| Pa             | $\frac{2.00 \times 10^{-8}}{2.00 \times 10^{-8}}$ |                                     | $\frac{3.00 \times 10^{-2}}{2}$     |
| U              | $8.00 \times 10^{-9}$                             |                                     | $3.00 \times 10^{-2}$               |
| <b>Np</b>      | $2.00 \times 10^{-8}$                             |                                     | $3.00 \times 10^{-2}$               |
| Pu             | $3.00 \times 10^{-8}$                             | 10                                  | $3.00 \times 10^{-2}$               |
| Am             | $2.00 \times 10^{-7}$                             | 10                                  | $\frac{3.00 \times 10^{-2}}{2}$     |
| Сm             | $2.00 \times 10^{-7}$                             | 10                                  | $3.00 \times 10^{-2}$               |

GoldSim を用いて構築した核種移行解析モデルによる人工バリア外側からの核種移行率 の計算結果と、MESHNOTE による人工バリア外側からの核種移行率の計算結果を図 4.1.1~図 4.1.6 に示す。図 4.1.1~図 4.1.6 より,双方の結果がよく一致していることが わかる。

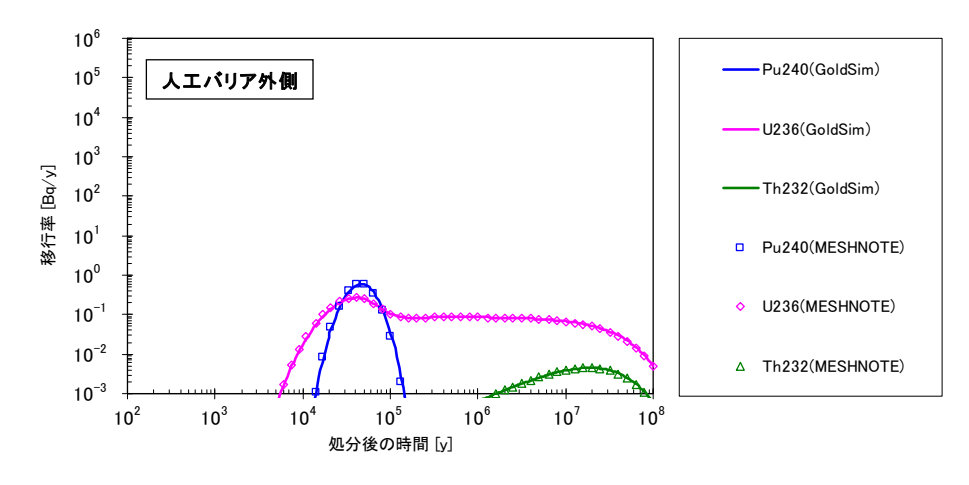

図 4.1.1 GoldSim を用いて構築した人工バリア中核種移行解析モデルと MESHNOTE コードとの解析結果の比較(4N 系列核種)

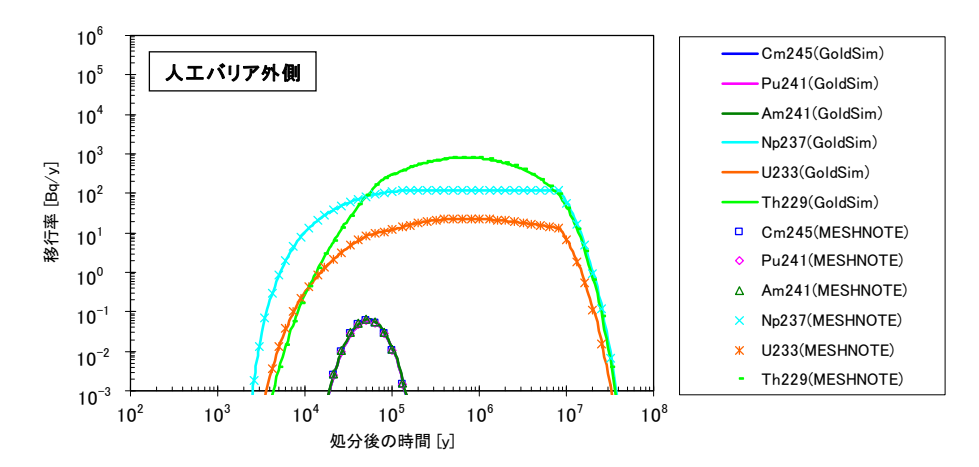

図 4.1.2 GoldSim を用いて構築した人工バリア中核種移行解析モデルと MESHNOTE コードとの解析結果の比較(4N+1 系列核種)

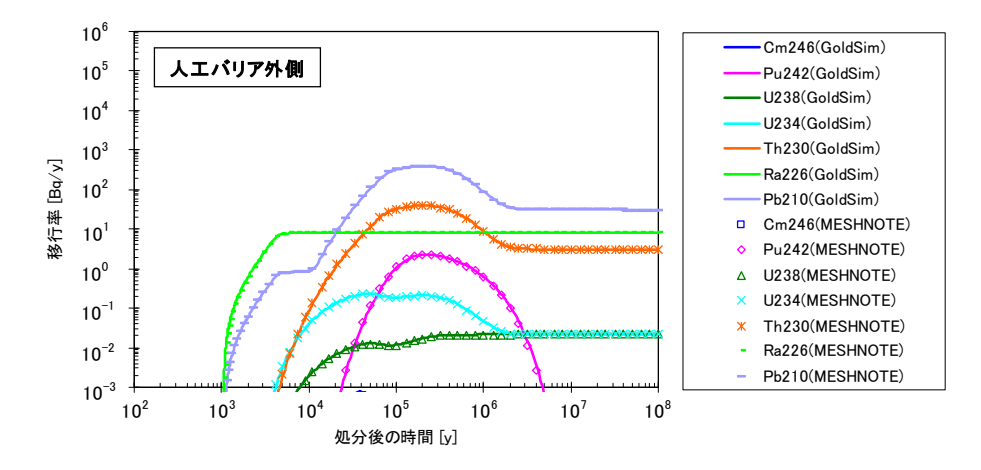

図 4.1.3 GoldSim を用いて構築した人工バリア中核種移行解析モデルと MESHNOTE コードとの解析結果の比較(4N+2 系列核種)

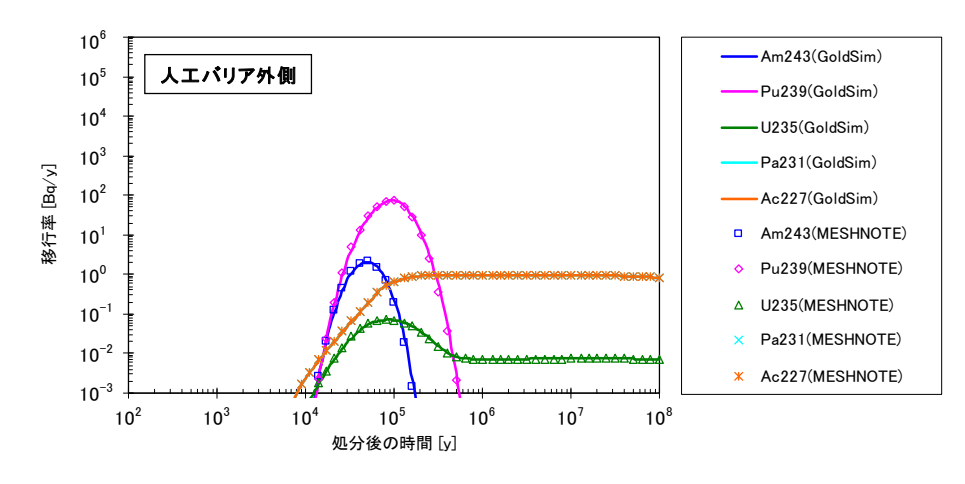

図 4.1.4 GoldSim を用いて構築した人工バリア中核種移行解析モデルと MESHNOTE コードとの解析結果の比較(4N+3 系列核種)

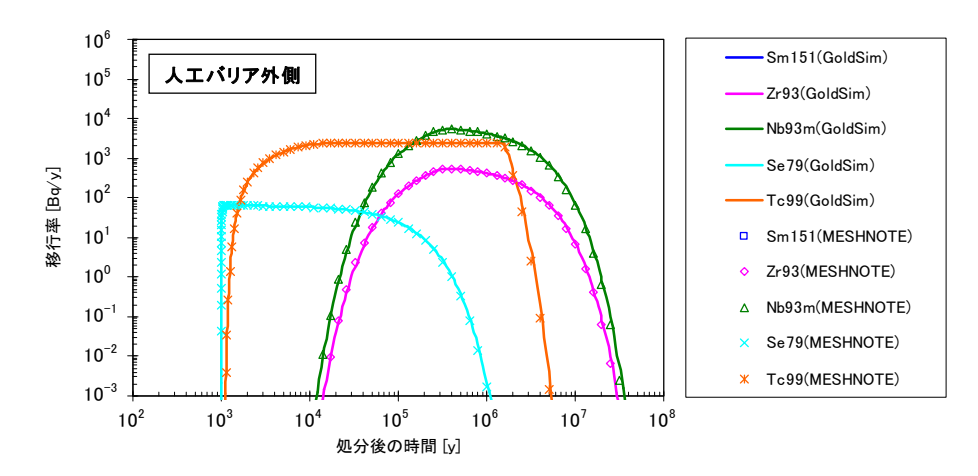

図 4.1.5 GoldSim を用いて構築した人工バリア中核種移行解析モデルと MESHNOTE コードとの解析結果の比較(FP 核種(1/2))

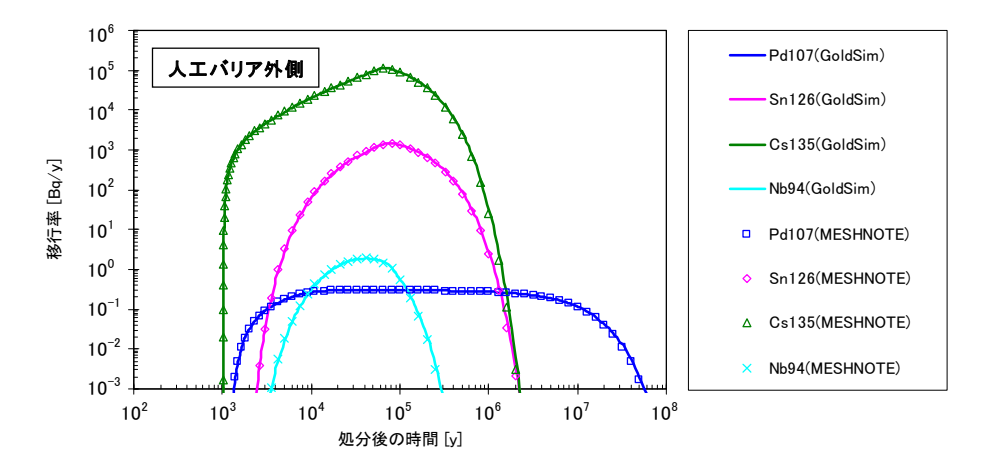

図 4.1.6 GoldSim を用いて構築した人工バリア中核種移行解析モデルと MESHNOTE コードとの解析結果の比較(FP 核種(2/2))

#### 4.2 天然バリア領域(亀裂性媒体)の確認

-

4.2 においては、天然バリアを亀裂性媒体として取り扱う核種移行解析モデルの天然バリ ア領域を確認するため,第 2 次取りまとめレファレンスケースにおける天然バリア母岩中 の核種移行解析の計算結果を TIGER コードの計算結果と比較した\*1。

解析条件およびその移行パラメータを表 4.2.1 および表 4.2.2 にまとめる。また,亀裂性 媒体への入力フラックスについては、第2次取りまとめレファレンスケースにおける人工 バリア外側からの核種移行率を用いた。

表 4.2.1 天然バリア(亀裂性媒体)領域の確認計算で設定した核種移行パラメータ

| パラメータ                          | 設定値 |                        |
|--------------------------------|-----|------------------------|
| マトリクス拡散深さ [m]                  | 0.1 |                        |
| マトリクス拡散寄与面積率 [-]               |     | 0.5                    |
| 岩盤中の間隙率 [-]                    |     | 0.02                   |
| 岩盤中の実効拡散係数 [m <sup>2</sup> /s] |     | $3.00 \times 10^{-12}$ |
| 岩盤中の乾燥密度 [kg/m3]               |     | 2640                   |
|                                | Se  | 0.01                   |
|                                | Zr  | 0.1                    |
|                                | Nb  | 0.1                    |
|                                | Тc  | 1                      |
|                                | Pd  | 0.1                    |
|                                | Sn  | 1                      |
|                                | Cs  | 0.05                   |
|                                | Sm  | 5                      |
| 岩盤中の分配係数 [m3/kg]               | Pb  | 0.1                    |
|                                | Ra  | 0.5                    |
|                                | Ac  | 5                      |
|                                | Th  | 1                      |
|                                | Pa  | 1                      |
|                                | U   | 1                      |
|                                | Np  | 1                      |
|                                | Pu  | 1                      |
|                                | Am  | 5                      |
|                                | Cm  | 5                      |

表 4.2.2 天然バリア(亀裂性媒体)領域の各亀裂に設定した核種移行パラメータ

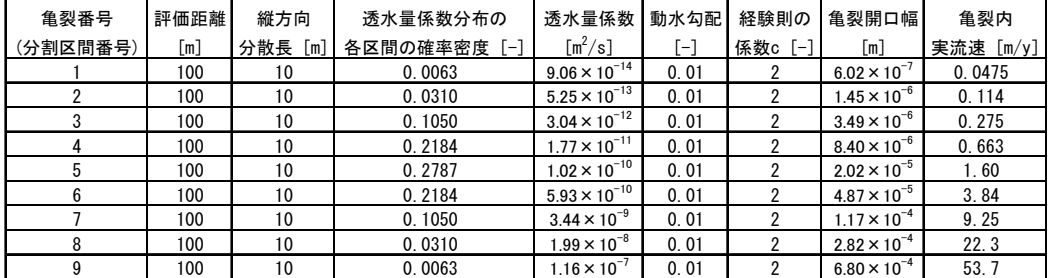

天然バリアを亀裂性媒体として取り扱う核種移行解析モデルによる天然バリア外側から の核種移行率の計算結果と,TIGER による天然バリア外側からの核種移行率の計算結果を 図 4.2.1~図 4.2.6 に示す。図 4.2.1~図 4.2.6 より,双方の結果がよく一致していることが わかる。

<sup>\*1</sup> 第 2 次取りまとめレファレンスケースにおける母岩中核種移行解析では,核種移行解析コード MATRICS を用いて,母岩の透水量係数分布を 48 区間に分割した条件下で解析を実施している。一方, 4.2 における検証解析では、核種移行解析コード TIGER を用いて、母岩の透水量係数分布を 9 区間に 分割した条件下で解析を実施している。このため,4.2 における解析結果は,第 2 次取りまとめレファ レンスケースにおける母岩中の核種移行解析結果と厳密には一致しないことに留意する必要がある。

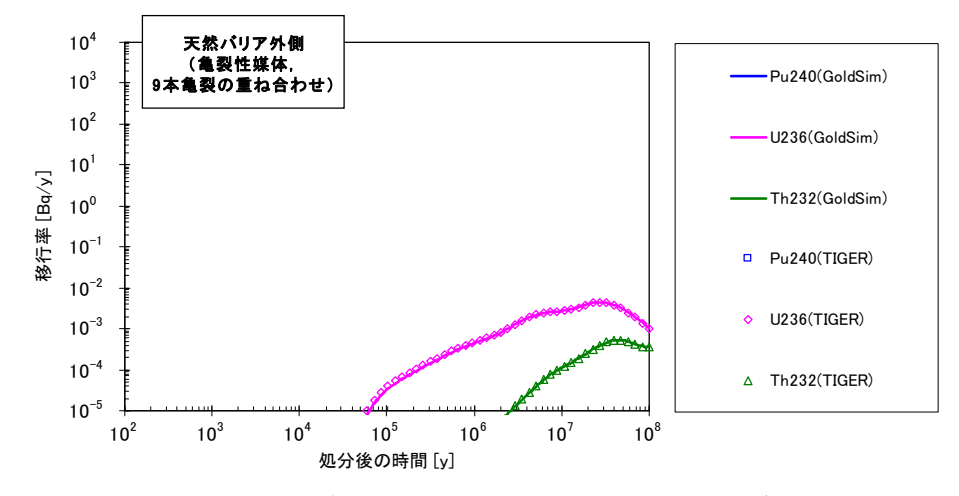

図 4.2.1 GoldSim を用いて構築した天然バリア中核種移行解析モデル(亀裂性媒体)と

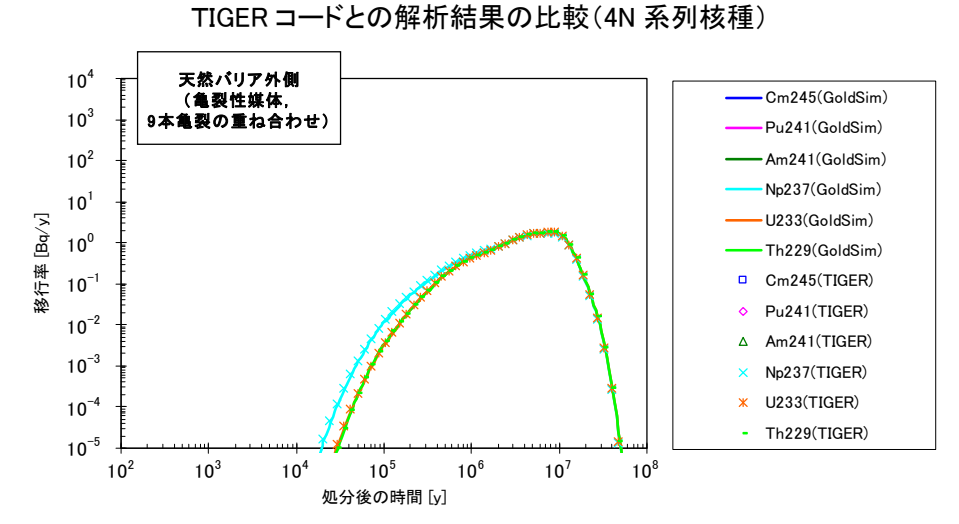

図 4.2.2 GoldSim を用いて構築した天然バリア中核種移行解析モデル(亀裂性媒体)と TIGER コードとの解析結果の比較(4N+1 系列核種)

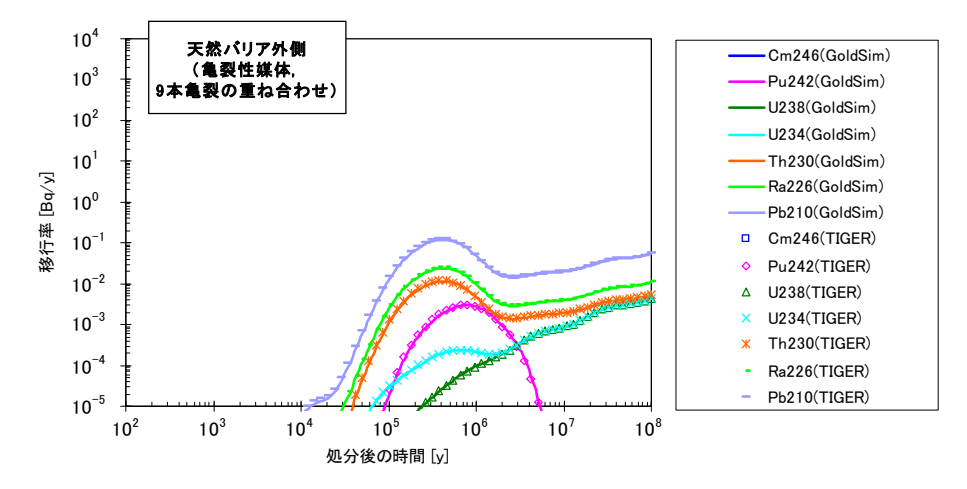

図 4.2.3 GoldSim を用いて構築した天然バリア中核種移行解析モデル(亀裂性媒体)と TIGER コードとの解析結果の比較(4N+2 系列核種)

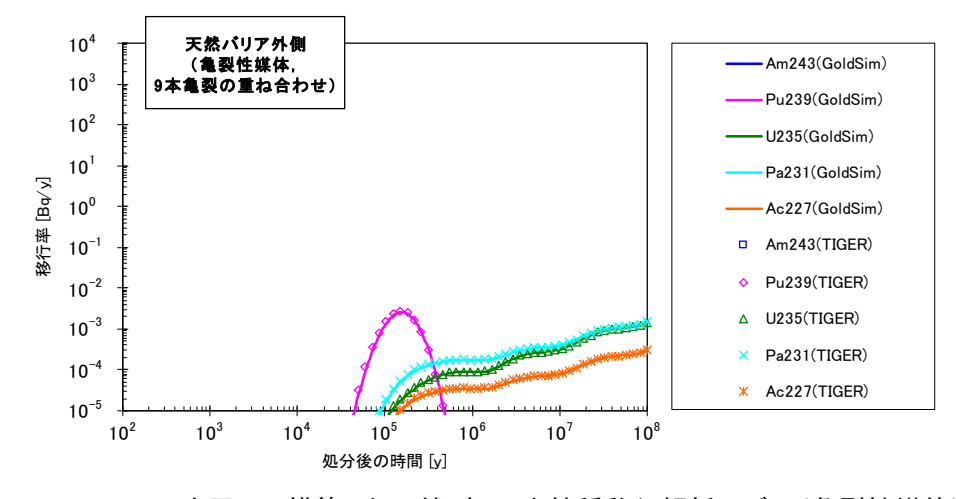

図 4.2.4 GoldSim を用いて構築した天然バリア中核種移行解析モデル(亀裂性媒体)と TIGER コードとの解析結果の比較(4N+3 系列核種)

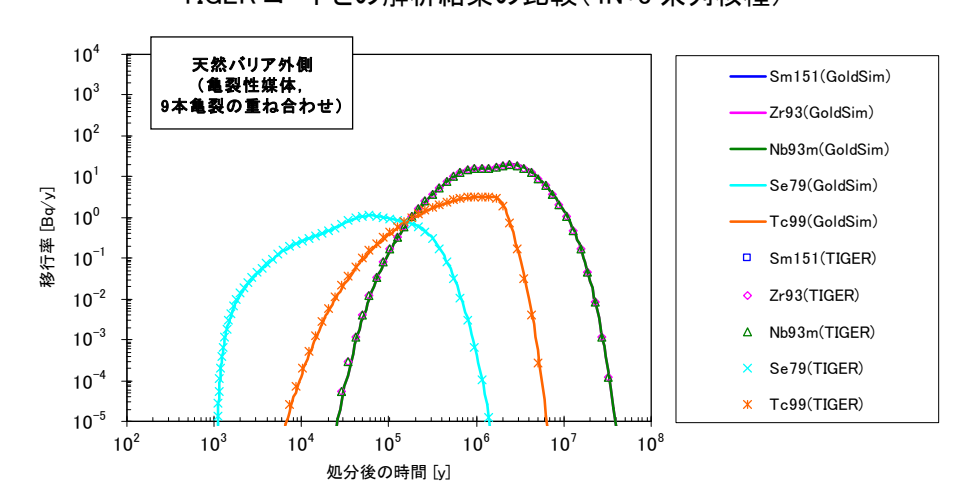

図 4.2.5 GoldSim を用いて構築した天然バリア中核種移行解析モデル(亀裂性媒体)と TIGER コードとの解析結果の比較(FP 核種(1/2))

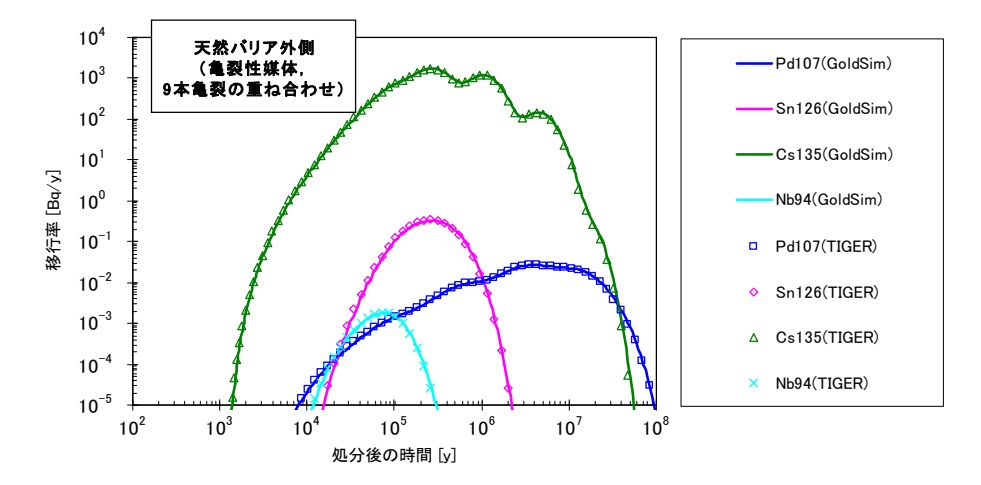

図 4.2.6 GoldSim を用いて構築した天然バリア中核種移行解析モデル(亀裂性媒体)と TIGER コードとの解析結果の比較(FP 核種(2/2))

#### 4.3 天然バリア領域(多孔質媒体)の確認

4.3 においては,天然バリアを多孔質媒体として取り扱う核種移行解析モデルの天然バリ ア領域を確認するため,仮想的な堆積岩領域中の核種移行解析の計算結果を TIGER コード の計算結果と比較した。

解析条件およびその移行パラメータを表 4.3.1 に示す。また、多孔質媒体への入力フラッ クスについては,第 2 次取りまとめレファレンスケースにおける人工バリア外側からの核 種移行率を用いた。

| パラメータ                                          | 設定値   |                        |
|------------------------------------------------|-------|------------------------|
| 評価距離 [m]                                       | 100   |                        |
| 縦方向分散長 [m]                                     |       | 10                     |
| 多孔質媒体中のダルシー流速 <sup>*</sup> [m/y]               |       | $3.00 \times 10^{-4}$  |
| 多孔質媒体中の間隙率*[-]                                 |       | 0.35                   |
| 多孔質媒体中の実効拡散係数 <sup>*</sup> [m <sup>2</sup> /s] |       | $1.20 \times 10^{-11}$ |
| 多孔質媒体中の乾燥密度 <sup>*</sup> [kg/m <sup>3</sup> ]  |       | 1105                   |
|                                                | Se    | 0.01                   |
|                                                | Zr    | 1                      |
|                                                | Nb    | 1                      |
|                                                | $T_c$ | $\mathbf{1}$           |
|                                                | Pd    | 0.1                    |
|                                                | Sn    | 1                      |
|                                                | Cs    | 0.1                    |
|                                                | Sm    | 5                      |
| 多孔質媒体中の分配係数 $*$ [m ${}^{3}$ /kg]               | Pb    | 1                      |
|                                                | Ra    | 0.05                   |
|                                                | Ac    | 5                      |
|                                                | Th    | $\mathbf{1}$           |
|                                                | Pa    | 1                      |
|                                                | U     | 1                      |
|                                                | Np    | 1                      |
|                                                | Pu    | 1                      |
|                                                | Am    | 5                      |
|                                                | Cm    | 5                      |

表 4.3.1 天然バリア(多孔質媒体)領域の確認計算で設定した核種移行パラメータ

\* 仮想的な堆積岩領域のパラメータとして, 江橋ほか(2008)<sup>8)</sup>における 仮想的な堆積岩領域①(平野地帯の深度300m~500m地点に存在 する仮想的な堆積岩領域)の値を採用した。

天然バリアを多孔質媒体として取り扱う核種移行解析モデルによる天然バリア外側から の核種移行率の計算結果と,TIGER による天然バリア外側からの核種移行率の計算結果を 図 4.3.1~図 4.3.6 に示す。図 4.3.1~図 4.3.6 より,双方の結果がよく一致していることが わかる。

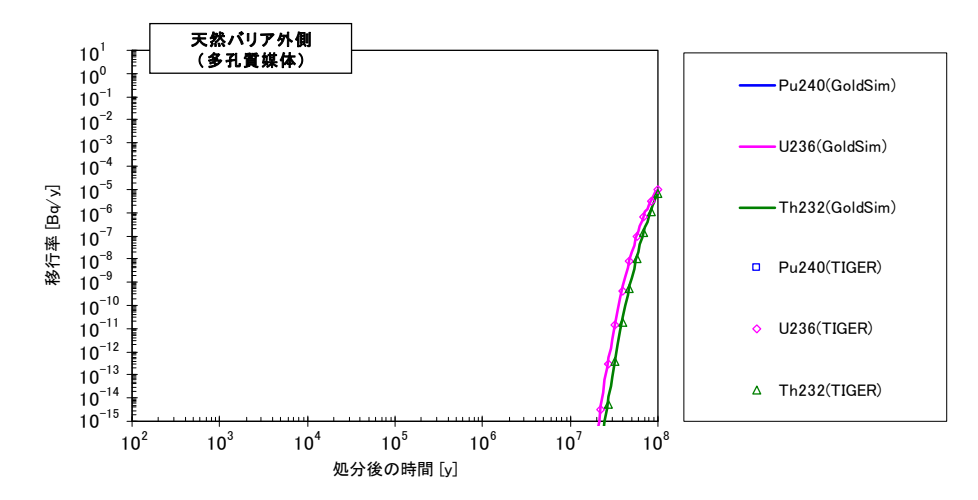

図 4.3.1 GoldSim を用いて構築した天然バリア中核種移行解析モデル(多孔質媒体)と

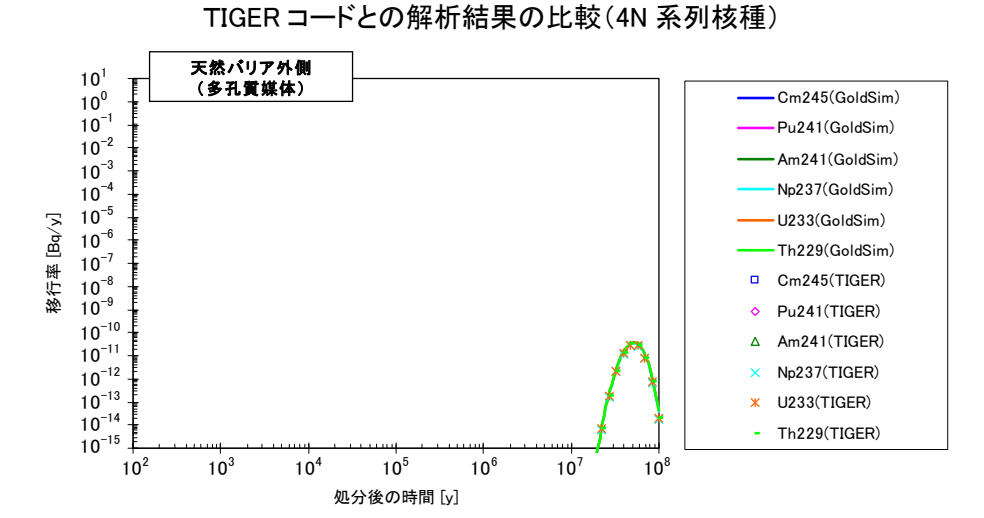

図 4.3.2 GoldSim を用いて構築した天然バリア中核種移行解析モデル(多孔質媒体)と TIGER コードとの解析結果の比較(4N+1 系列核種)

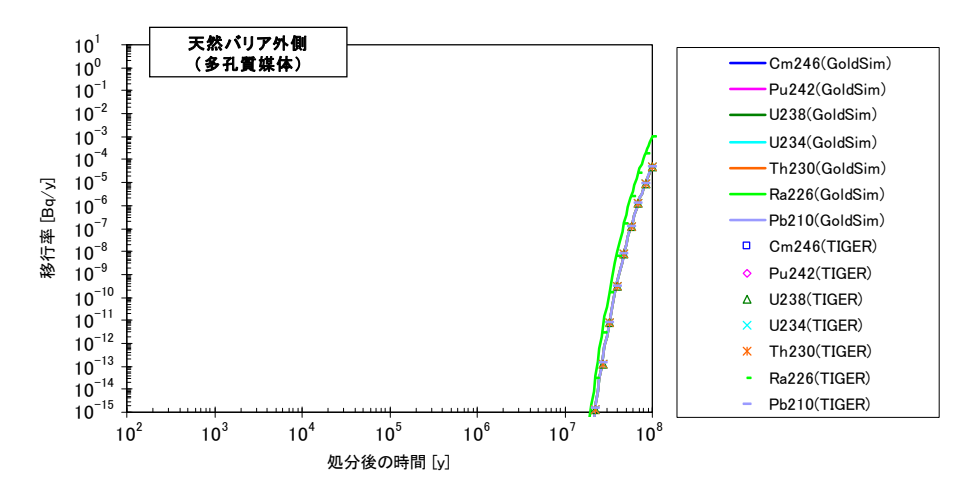

図 4.3.3 GoldSim を用いて構築した天然バリア中核種移行解析モデル(多孔質媒体)と TIGER コードとの解析結果の比較(4N+2 系列核種)

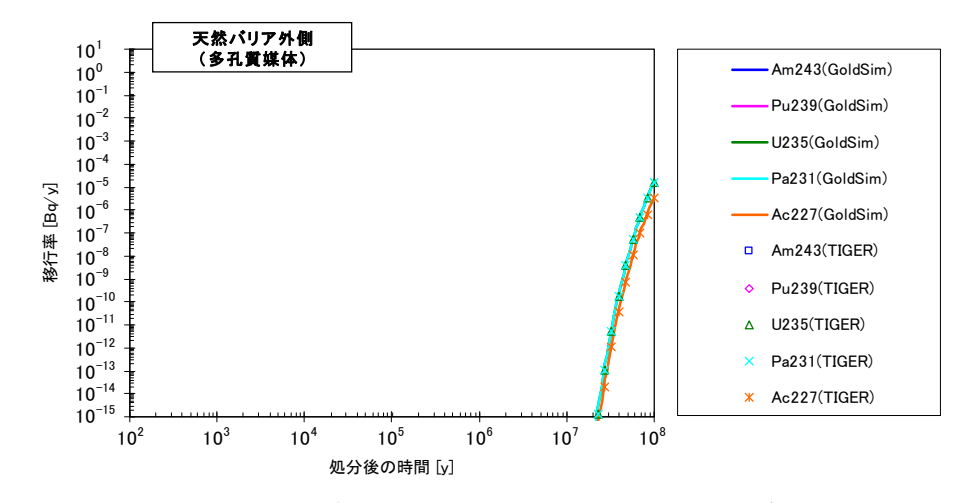

図 4.3.4 GoldSim を用いて構築した天然バリア中核種移行解析モデル(多孔質媒体)と TIGER コードとの解析結果の比較(4N+3 系列核種)

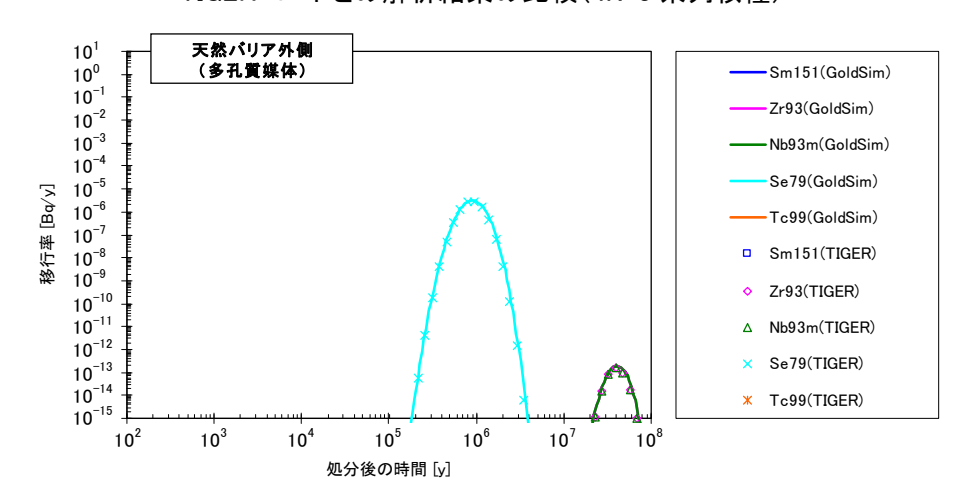

図 4.3.5 GoldSim を用いて構築した天然バリア中核種移行解析モデル(多孔質媒体)と TIGER コードとの解析結果の比較(FP 核種(1/2))

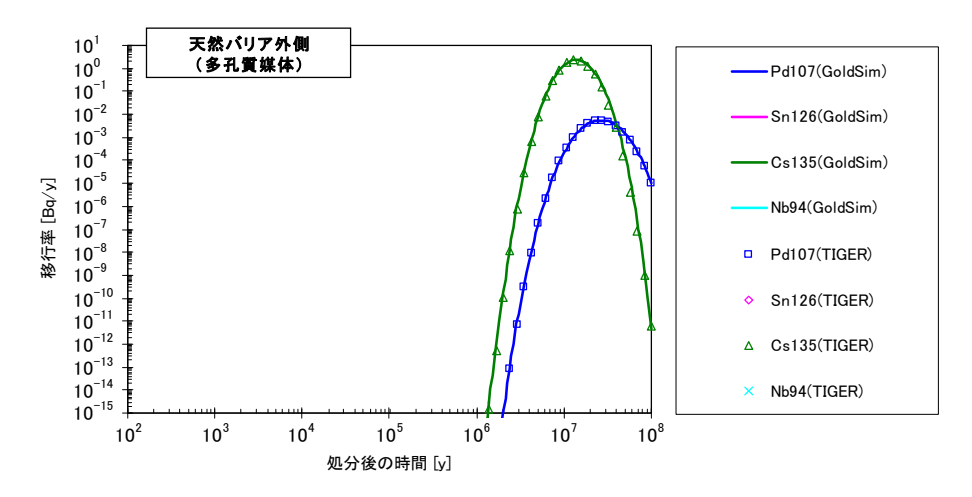

図 4.3.6 GoldSim を用いて構築した天然バリア中核種移行解析モデル(多孔質媒体)と TIGER コードとの解析結果の比較(FP 核種(2/2))

#### 4.4 パラメータの時間変化機能の確認

MESHNOTE および TIGER コードはパラメータの時間変化を考慮することができる。 これらのコードとの比較により, GoldSim を用いて構築した核種移行解析モデルのパラメ ータの時間変化機能について確認する。ここでは,天然バリアを亀裂性媒体として取り扱 う核種移行解析モデルを対象に、4.1 および 4.2 で設定した解析ケースを基本にして、以下 に示すパラメータを時間変化させた解析を実施した。

- ・ 溶解度(人工バリア):105年以降に 1 桁増加
- ・ 分配係数(人工バリア):105年以降に 1 桁低下
- ・ 掘削影響領域通過流量(人工バリア):105年以降に 1 桁増加
- ・ 各亀裂における亀裂内実流速(天然バリア(亀裂性媒体)):105年以降に 1 桁増加
- ・ 岩盤中の実効拡散係数(天然バリア(亀裂性媒体)):105年以降に 1 桁増加
- ・ 分配係数(天然バリア(亀裂性媒体)):105年以降に 1 桁低下

パラメータを時間変化させた解析結果を図 4.4.1~図 4.4.12 (次ページ以降)に示す。図 4.4.1~図 4.4.12 より, パラメータを時間変化させたケースにおいても, GoldSim を用いて 構築した核種移行解析モデルの結果と MESHNOTE および TIGER の結果がよく一致して いる。これにより,パラメータの時間変化機能も正しく機能していることがわかる。

以上のことから, GoldSim を用いて構築した核種移行解析モデルが、同等の機能を持っ た核種移行解析コードによって正しく解かれていることが確認されたと考えられる。

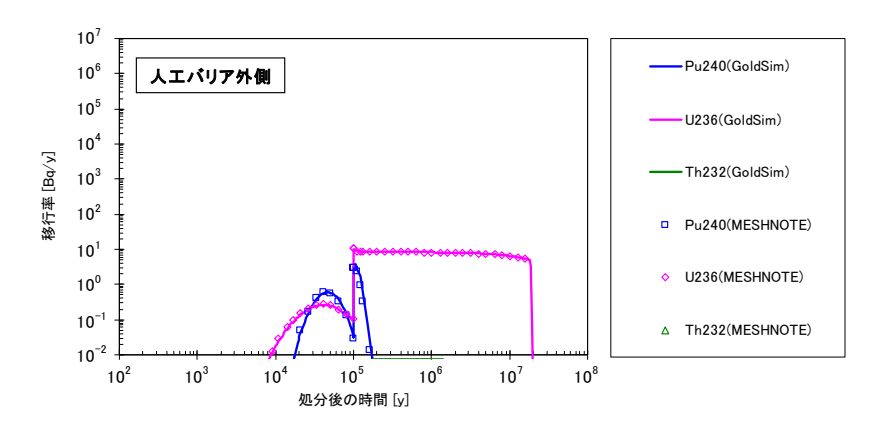

図 4.4.1 GoldSim を用いて構築した人工バリア中核種移行解析モデルと MESHNOTE コードとの解析結果の比較

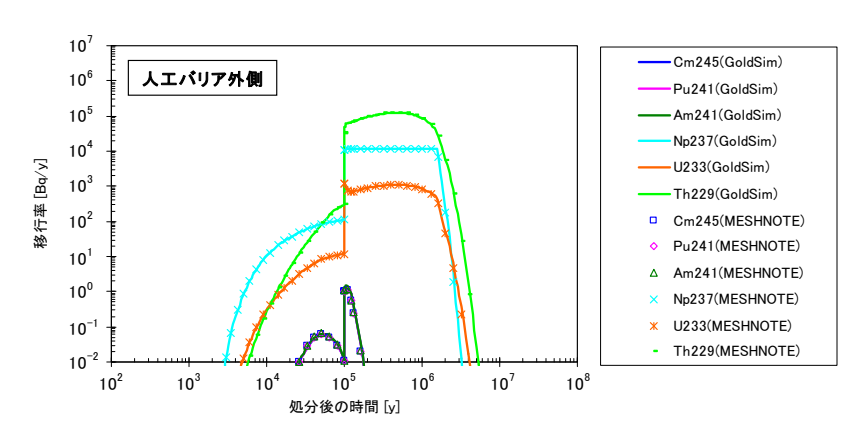

(パラメータの時間変化機能の確認,4N 系列核種)

図 4.4.2 GoldSim を用いて構築した人工バリア中核種移行解析モデルと MESHNOTE コードとの解析結果の比較

(パラメータの時間変化機能の確認,4N+1 系列核種)

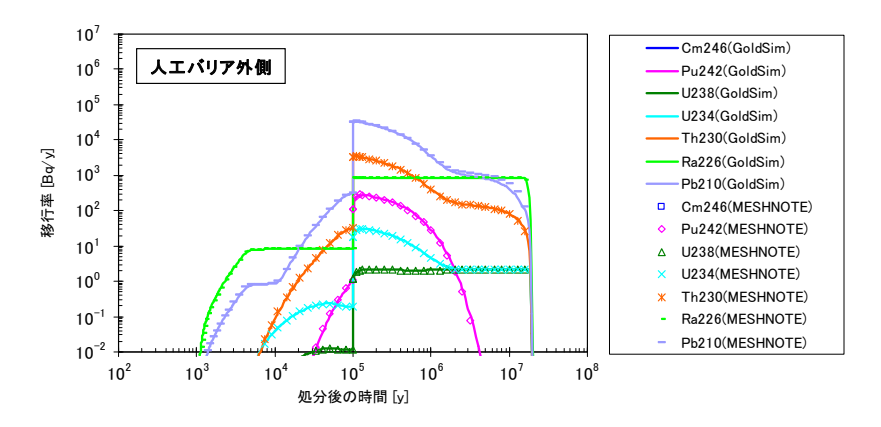

図 4.4.3 GoldSim を用いて構築した人工バリア中核種移行解析モデルと MESHNOTE コードとの解析結果の比較 (パラメータの時間変化機能の確認,4N+2 系列核種)

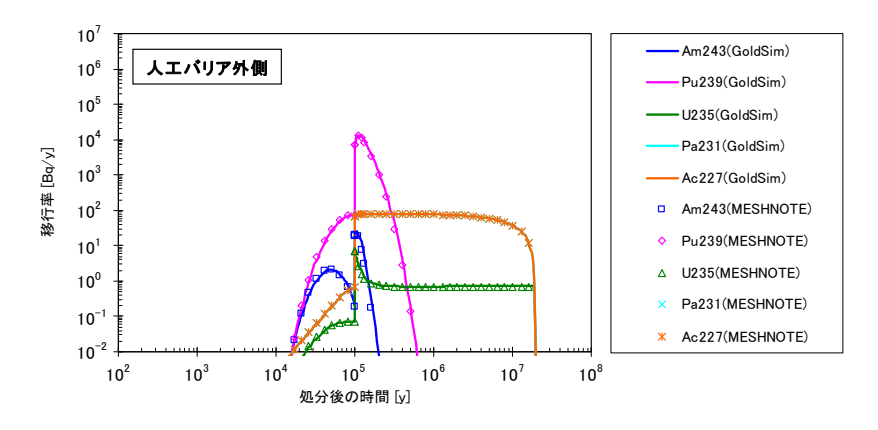

図 4.4.4 GoldSim を用いて構築した人工バリア中核種移行解析モデルと MESHNOTE コードとの解析結果の比較

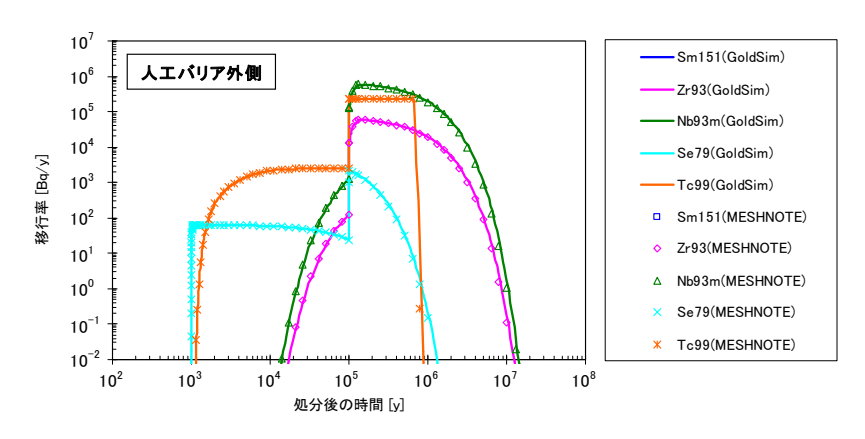

(パラメータの時間変化機能の確認,4N+3 系列核種)

図 4.4.5 GoldSim を用いて構築した人工バリア中核種移行解析モデルと MESHNOTE コードとの解析結果の比較

(パラメータの時間変化機能の確認,FP 核種(1/2))

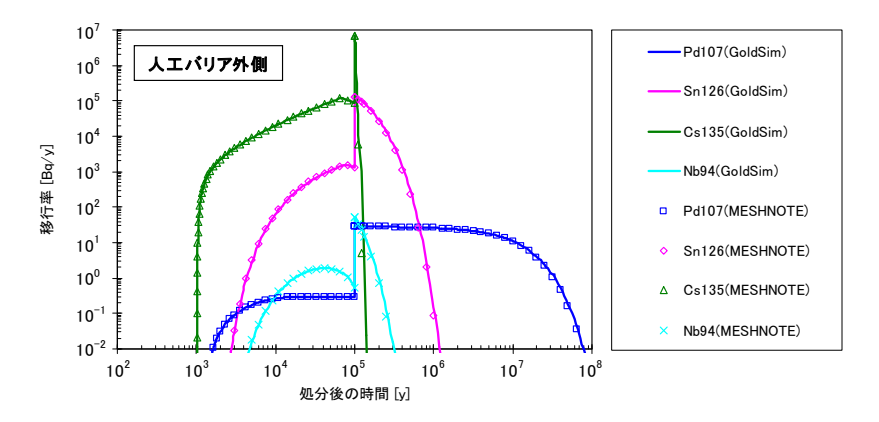

図 4.4.6 GoldSim を用いて構築した人工バリア中核種移行解析モデルと MESHNOTE コードとの解析結果の比較 (パラメータの時間変化機能の確認,FP 核種(2/2))

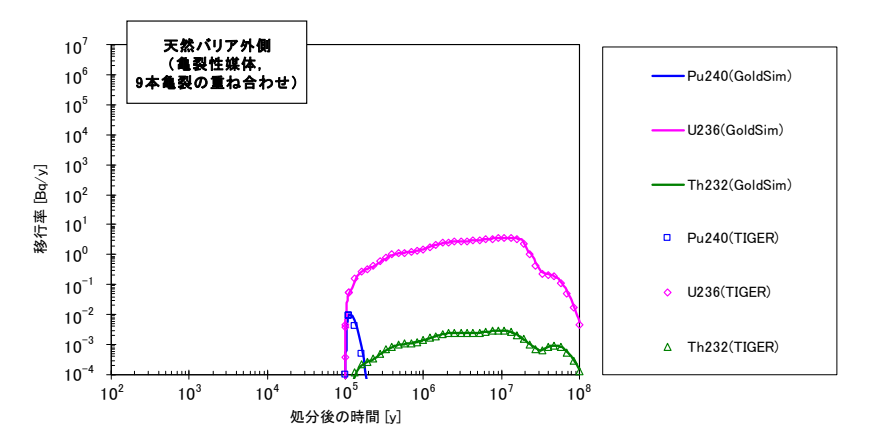

図 4.4.7 GoldSim を用いて構築した天然バリア中核種移行解析モデル(亀裂性媒体)と TIGER コードとの解析結果の比較

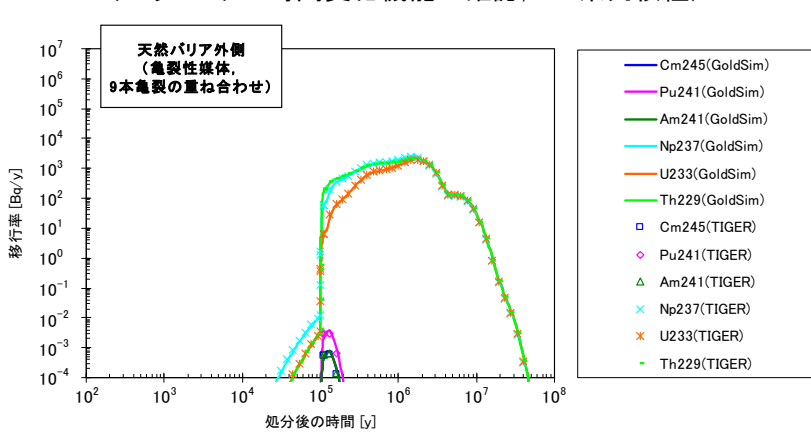

(パラメータの時間変化機能の確認,4N 系列核種)

図 4.4.8 GoldSim を用いて構築した天然バリア中核種移行解析モデル(亀裂性媒体)と

TIGER コードとの解析結果の比較

(パラメータの時間変化機能の確認,4N+1 系列核種)

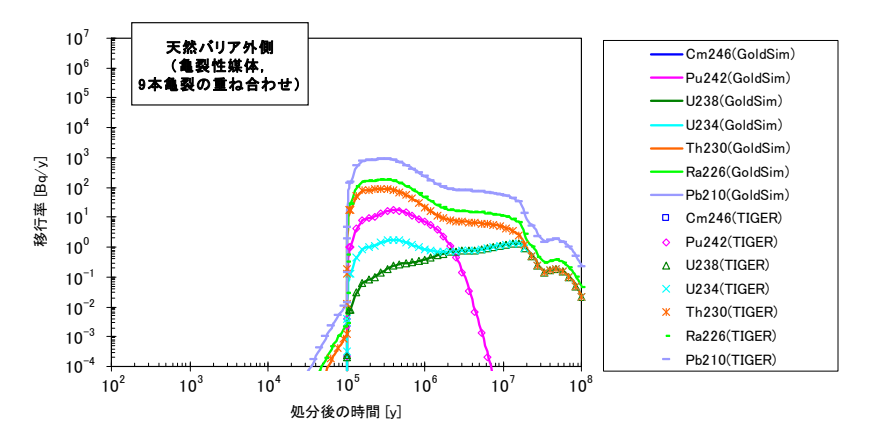

図 4.4.9 GoldSim を用いて構築した天然バリア中核種移行解析モデル(亀裂性媒体)と TIGER コードとの解析結果の比較

(パラメータの時間変化機能の確認,4N+2 系列核種)

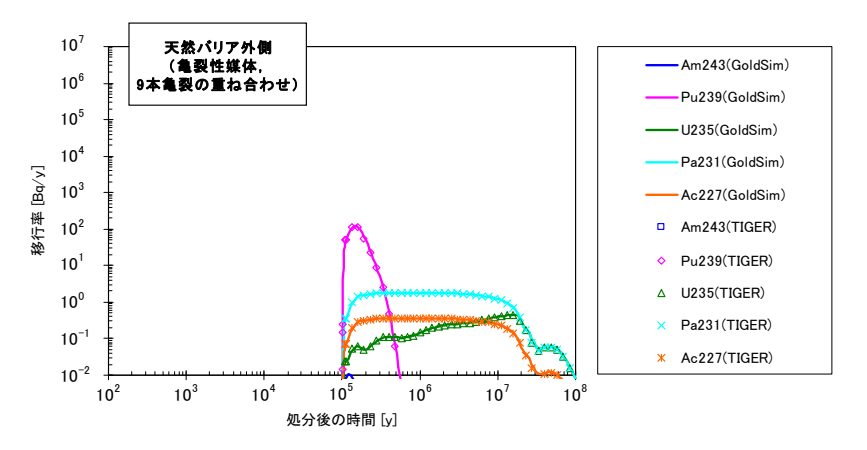

図 4.4.10 GoldSim を用いて構築した天然バリア中核種移行解析モデル(亀裂性媒体)と TIGER コードとの解析結果の比較

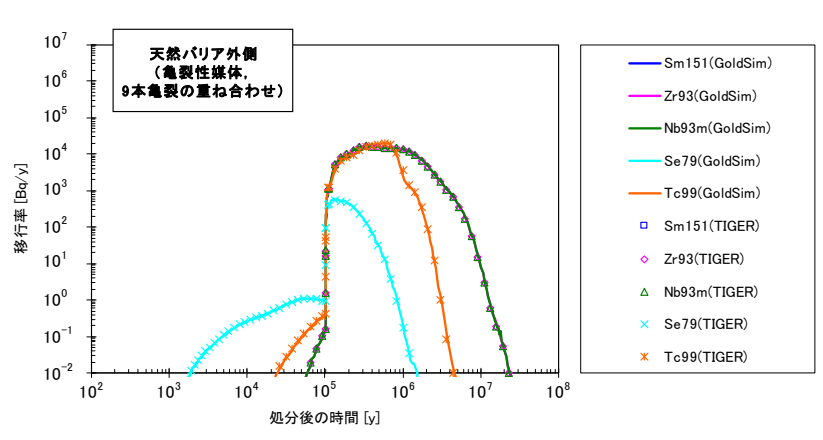

(パラメータの時間変化機能の確認,4N+3 系列核種)

図 4.4.11 GoldSim を用いて構築した天然バリア中核種移行解析モデル(亀裂性媒体)と TIGER コードとの解析結果の比較

(パラメータの時間変化機能の確認,FP 核種(1/2))  $10^7$ 天然バリア外側 (亀裂性媒体, Pd107(GoldSim)  $10^6$ 9本亀裂の重ね合わせ) Sn126(GoldSim)  $10^5$ Cs135(GoldSim)  $10^4$ 移行率 [Bq/y] 移行率 [Bq/y] Nb94(GoldSim)  $10^3$  $10^2$ Pd107(TIGER)  $10^{1}$ Sn126(TIGER)  $10<sup>0</sup>$  $\triangle$  Cs135(TIGER)  $10^{-1}$ Nb94(TIGER)  $10^{-2}$   $\frac{1}{10^2}$  $10^{2}$   $10^{2}$   $10^{3}$   $10^{4}$   $10^{5}$   $10^{6}$   $10^{7}$   $10^{8}$   $10^{9}$   $10^{10}$   $10^{10}$   $10^{10}$   $10^{10}$  $10^2$   $10^3$   $10^7$   $10^9$   $10^9$   $10^7$   $10^9$ 処分後の時間 [y]

図 4.4.12 GoldSim を用いて構築した天然バリア中核種移行解析モデル(亀裂性媒体)と TIGER コードとの解析結果の比較 (パラメータの時間変化機能の確認,FP 核種(2/2))

#### 4.5 計算時間の比較

4 章で実施した確認計算は,すべて同じ計算機(OS:Microsoft Windows XP,CPU:Intel Core2 Duo 2.66GHz,メモリ 3GB)で実施した。4.2 および 4.3 の解析における計算時間 を表 4.5 にまとめる。

| トース                   | 人工バリア領域<br>天然バリア領域                       |                             | 計算時間   |
|-----------------------|------------------------------------------|-----------------------------|--------|
| 4.2 天然バリア領域(亀裂性媒体)の確認 | 天然バリアを亀裂性媒体として取り扱う<br>核種移行解析モデル(GoldSim) |                             | 19分2秒  |
|                       | MESHNOTEコード                              | TIGERコード<br>(9本亀裂のため. 9回実施) | 23分50秒 |
| 4.3 天然バリア領域(多孔質媒体)の確認 | 天然バリアを多孔質媒体として取り扱う<br>核種移行解析モデル(GoldSim) |                             | 18秒    |
|                       | MESHNOTEコード                              | TIGERコード                    | 4分41秒  |

表 4.5 計算時間の比較

表 4.5 より, GoldSim を用いて構築した 2 つの核種移行解析モデルの計算時間は、第 2 次 取りまとめで用いた核種移行解析コードの計算時間より短くなっていることがわかる。

#### 5 おわりに

本研究により,汎用シミュレーションソフトウェア GoldSim を用いて、人工バリアおよ び天然バリア(亀裂性媒体または多孔質媒体)の核種移行パラメータの時間変化を考慮し た計算を効率的に実施することが可能な核種移行解析モデルを整備することができた。こ の解析モデルの構築により、以下の点について解析の品質を向上させることができた。

- ・ 核種移行パラメータの時間的変化を考慮しつつ,人工バリアから天然バリアまでの一連 の解析を,解析結果の精度を保ちつつ短い計算時間で解析できるようになった。さらに, 人工バリアと天然バリアの間のデータの受け渡し作業等を自動化したため,人的処理を 含めた解析時間を短縮することができた。
- ・ 天然バリアについては,亀裂性媒体および多孔質媒体の2種類に対して,核種移行パラ メータの時間的変化を考慮した解析を効率的に実施できるようになった。
- ・ 本研究で GoldSim を用いて構築した核種移行解析モデルは,Excel を用いた入力ファイ ルから核種移行パラメータのデータを直接読み込むようにしたため,ユーザーへの利便 性(使いやすさ等)や入出力データのトレーサビリティーを向上させることができた。

今後は,様々な天然現象影響評価解析への適用を通して,整備した核種移行解析モデル の検証を進めていくと共に、核種移行解析モデルを適宜改良していく予定である。

参考文献

- 1)核燃料サイクル開発機構:"わが国における高レベル放射性廃棄物地層処分の技術的信 頼性 −地層処分研究開発第2次取りまとめ− 分冊3 地層処分システムの安全評価", サ イクル機構技術資料,JNC TN1400 99-023 (1999).
- 2)K.Wakasugi, H.Makino, et al. : "The Development of MESHNOTE Code for Radionuclide Migration in the Near Field", JNC TN8400 99-095(1999).
- 3)三原守弘,大井貴夫: "パラメータの時間的変化を考慮した核種移行解析コード(TIGER) の開発", サイクル機構技報, No22, pp.27-38 (2004).
- 4) GoldSim Technology Group LLC: "GoldSim Contaminant Transport Module User's Guide", GoldSim Technology Group LLC (2009).
- 5)仲島邦彦,小尾繁,蛯名貴憲ほか: "GoldSim による第2次取りまとめレファレンスケ ースの安全評価モデルの構築",JAEA-Data/Code 2009-009(2009).
- 6)馬場智子, 石原義尚, 鈴木裕二ほか:"高レベル放射性廃棄物の地層処分安全評価におけ る生物圏のモデル化の検討",JNC TN8400 99-084 (1999).
- 7)牧野仁史, 加藤藤孝, 宮原要:"天然現象の発生が地層処分システム性能に与える影響に ついての概略的検討",JNC TN8400 2000-033 (2000).
- 8)江橋健,川村淳,稲垣学ほか:"仮想的な堆積岩分布域における地層処分の地下水シナ リオを対象とした隆起・侵食の影響評価手法の例示",JAEA-Research 2008-117(2009).

#### 付録 GoldSim の概要

GoldSim は GoldSim Technology Group LLC により発売されている汎用シミュレーショ ンソフトウェアであり,科学・工学・環境・経済・ビジネスなどの様々なシステムを解析 することが可能である。本検討で構築した核種移行解析モデルでは,GoldSim が搭載して いる様々な機能を用いて,地層処分システムの核種移行を GoldSim 上で解析できるように したものである。ここでは,本検討で使用した GoldSim の特徴と,GoldSim を用いて汚染 物質の移行を解析するためのモデルの構築方法について記述する。

#### 【GoldSim の特徴】

GoldSim は,グラフィカルユーザーインターフェース上で様々な機能を持ったオブジェ クトを組み合わせることで,システムを解析するためのモデル(以後,本報告書では,シ ステムを解析するためのモデルを「解析モデル」と表記する)を構築することができる。 例えば,ユーザーが上流側の池から下流側の池への汚染物質の移行を解析する場合には, 汚染物質の移行を計算する機能を持ったオブジェクトを組み合わせることで 2 つの池で構 成された解析モデルを構築し、その中での汚染物質の移行を解析することができる(付図 1.1 参照)。

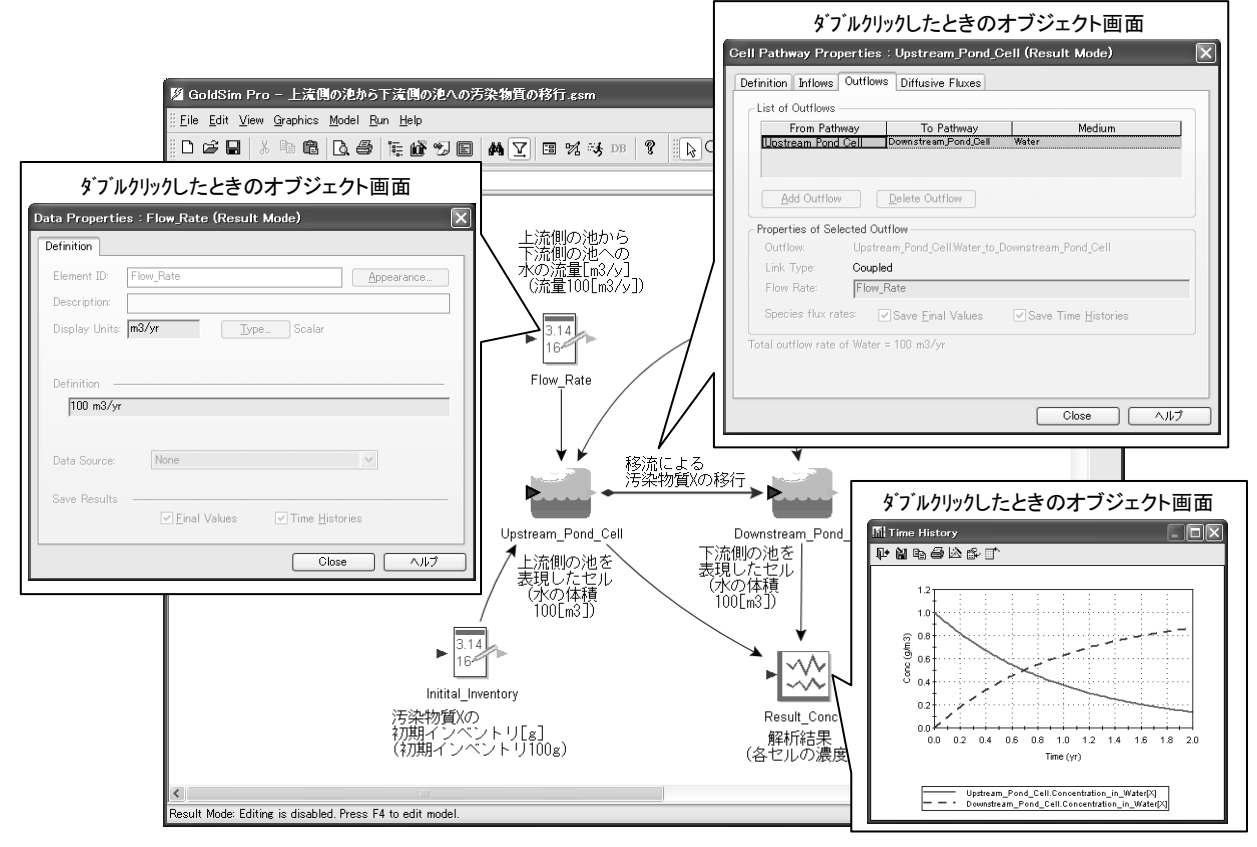

付図 1.1 GoldSim を用いて構築した解析モデルの例

<sup>(</sup>上流側の池から下流側の池への汚染物質の移行を解析するモデルの例)

付図 1.1 で示すように,GoldSim では,入力パラメータを設定するオブジェクトやセル を表すオブジェクトなどをユーザーがグラフィカルユーザーインターフェース上で組み合 わせることにより,解析モデルを簡単に構築することができる。解析モデル作成後にユー ザーが解析の実行を指示すると,GoldSim は解析モデル内の各オブジェクトとそれらの相 互作用によって表現された方程式をセットアップして解析を実行する。解析終了後、解析 結果を処理するオブジェクトを使用することで,解析結果を表形式またはグラフ形式で出 力することができる。

GoldSim の特徴を以下に示す。

- GoldSim はグラフィック性に優れており, FORTRAN や C++などのプログラミング言 語を学ばなくても,様々な機能を持ったオブジェクトをグラフィカルユーザーインタ ーフェース上でマウス操作を用いて作成/組み合わせることにより,様々な解析モデ ルを簡単に構築することができる。
- GoldSim では、解析モデル上で関連しているオブジェクト同士が矢印によって自動的 に接続されるので,それらの相互作用や影響などがグラフィカルユーザーインターフ ェース上でわかりやすく表示される。
- GoldSim には単位認識機能があり,GoldSim 上でユーザーが設定したパラメータの単 位の整合性が常に保証される。GoldSim では,ユーザーがパラメータを設定する際に, パラメータの設定値とその単位を必ず定義しなければならない。単位が定義されたパ ラメータは,GoldSim の解析モデル上で単位変換をする必要性が生じた際に(例えば, [m/s]単位のパラメータを[m/y]単位のパラメータに変換しなければならない場合), GoldSim ソフトウェア内部にある単位の変換係数のデータベースを用いてパラメータ の単位変換が自動的に行われる。この機能により,解析モデル作成時や解析実行時に おいて発生するヒューマンエラーであるパラメータの単位変換ミスを防止することが できる。
- GoldSim は Windows パソコン上で解析を実行することができる。つまり,解析専用の UNIX マシンなどを準備する必要がない。
- 複数のパラメータの不確実性を考慮した確率論的な解析(モンテカルロシミュレーシ ョン)を実行することができる。GoldSim には,パラメータに対して幅や確率分布を 設定する機能をもったオブジェクトが搭載されており,これを組み合わせることでモ ンテカルロシミュレーションを実行する解析モデルを簡単に構築することができる。 さらに,モンテカルロシミュレーションに係わる機能(パラメータのサンプリング機 能,繰り返し計算機能,解析結果を統計処理する機能)が搭載されている。
- GoldSim 上でモンテカルロシミュレーションを実行する場合には,数百~数万に及ぶ 解析ケースを複数個のパソコン(または CPU)に分散させて解析を実行することがで きる。これにより,モンテカルロシミュレーションを実行したときの計算時間を大幅 に短縮することができる。
- GoldSim は、外部のプログラムや Microsoft Excel (以下 Excel とする) ファイル・デ ータベースなどとリンクさせることが可能である。つまり,外部のプログラムを用い て GoldSim に搭載されていない処理や機能を新たに追加することや,Excel ファイル・ データベースなどとのデータの受け渡しを行うことが可能である。
- GoldSim では、ユーザーが構築した解析モデル、解析モデルへの入力パラメータ、解 析モデルからの解析結果などを GoldSim ファイル上で一括管理することができる。

#### 【GoldSim を用いて汚染物質の移行を解析するためのモデルの構築方法】

GoldSim では,様々な機能が搭載されたオブジェクトを作成/組み合わせることにより, 科学・工学・環境・経済・ビジネスなどの様々な解析モデルを構築することができる。 GoldSim を用いて第 2 次取りまとめレファレンスケースの安全評価モデルを構築する際に は,汚染物質の移行を解析する機能を持ったオブジェクトを主に使用している。そこで, 本節では、GoldSim を用いて汚染物質の移行を解析するためのモデルの構築方法と、その 際に使用する各オブジェクトの機能について説明することとする。

GoldSim のグラフィカルユーザーインターフェース上で解析モデルを構築する際に必要 となる基本的な機能(例えば,パラメータの定義や数式の設定機能など)が搭載されてい るオブジェクトを付表 1.1 に示す。これらのオブジェクトは,解析モデルに入力するパラメ ータの設定や加工を行う際に使用される。

| オブジェクト名     | GoldSim $E \circ \mathcal{D}$<br>アイコン | 機能                                      |
|-------------|---------------------------------------|-----------------------------------------|
| Data        |                                       | スカラーデータ、ベクトルデータまたはマトリクスデ<br>ータを定義する     |
| Expression  |                                       | 数式または論理式を用いて、入力されたデータを加工<br>する          |
| Stochastic  |                                       | 不確実性データとして様々な確率分布を定義する                  |
| Extrema     |                                       | 入力された (時系列) データから最大値または最小値<br>を計算する     |
| Selector    |                                       | 条件文 (ifthen 文) を用いて複雑な数式を定義する           |
| Sum         | $\sum_{i=1}^{n}$                      | 多数のデータの合計を計算する                          |
| Spreadsheet |                                       | Excel ファイル内のシートと動的にリンクして<br>データの受け渡しを行う |

付表 1.1 GoldSim の基本的なオブジェクトの概要

また, GoldSim には"Pathway (経路)"と呼ばれるオブジェクトが搭載されている。 Pathway は,汚染物質が通過する様々な移行経路を設定するオブジェクトである。GoldSim では,複数個の Pathway に対して,その幾何形状,物性値,汚染物質の移行特性を定義し た上で,上流側の Pathway と下流側の Pathway をグラフィカルユーザーインターフェー ス上で接続することにより,汚染物質が通過する複雑な移行経路を構築し,その移行経路 内での汚染物質の移行を解析することができる。GoldSim の代表的な Pathway の概要を付 表 1.2 に示す。

| オブジェクト名      | GoldSim 上での<br>アイコン | 機能                                                                                                    |
|--------------|---------------------|----------------------------------------------------------------------------------------------------|
| Cell Pathway |                     | 拡散または移流による汚染物質の移行を計算する<br>複数の液相, 固相<br>媒体間の分配係数を設定することで、複数の液<br>相/固相を定義することが可能<br>セル内では瞬時混合、平衡を仮定<br>溶解度制限<br>セル内の同位体存在比に応じて、溶解度を<br>分割することが可能<br>物質移行<br>ユーザーが指定した Pathway との拡散による<br>接続(拡散フラックスによる汚染物質の移行)<br>を定義することが可能<br>ユーザーが指定した Pathway との移流による<br>接続(移流フラックスによる汚染物質の移行)<br>を定義することが可能<br>複数崩壊連鎖<br>複数の崩壊連鎖を一度に考慮<br>崩壊分岐、合流の取扱いが可能<br>時間的,空間的な変化<br>Cell Pathway に関連する全ての<br>パラメータについて、時間的,<br>空間的変化を取り扱うことが可能 |
| Pipe Pathway |                     | 移流および分散による汚染物質の移行を計算する<br>· Pipe 内の移流および分散の物質移行について、以下<br>のプロセスを考慮<br>ー 一次元の移流<br>- 分散<br>- 遅延<br>一 崩壊/生成<br>ー マトリクス部への移行<br>・マトリクスの設定<br>異なる物性を有する複数のマトリクス部を<br>設定することが可能<br>· Pipe の幾何形状として、Slab (平板), Sphere<br>(球) などを設定することが可能<br>·ユーザーが指定した Pathway との移流および分散<br>による接続(移流および分散フラックスによる汚染<br>物質の移行)を定義することが可能                                                                                                    |

付表 1.2 GoldSim の代表的な Pathway の概要(1/2)

| オブジェクト名         | GoldSim 上での<br>アイコン | 機能                                                                                                    |
|-----------------|---------------------|----------------------------------------------------------------------------------------------------|
| Network Pathway |                     | Pipe のネットワークからの移流および分散による汚<br>染物質の移行を計算する<br>・一次元の複雑な Pipe のネットワークからの物質移<br>行をシミュレーションすることが可能<br>· Network Pathway は、複数の Pipe Pathway から<br>構成され、それぞれの Pipe は上述の Pipe Pathway<br>の特徴と能力を有する<br>・数十万個の Pipe のネットワークを取り扱うことが<br>可能(各 Pipe の接続(分岐/合流など)を定義す<br>る入力ファイルを別途作成する必要がある) |

付表 1.2 GoldSim の代表的な Pathway の概要(2/2)

さらに,GoldSim には"Result(解析結果)"と呼ばれるオブジェクトが搭載されている。 Result は,解析結果を表またはグラフ形式で表示するオブジェクトである。GoldSim では, Pathway の出口と Result オブジェクトをリンクさせることで,その Pathway の出口にお ける汚染物質の移行率などの解析結果を表またはグラフ形式で出力させることができる。 GoldSim の代表的な Result の概要を付表 1.3 に示す。

| オブジェクト名             | GoldSim $E \circ \mathcal{D}$<br>アイコン | 機能                                |  |
|---------------------|---------------------------------------|-----------------------------------|--|
| Time History Result |                                       | 解析結果のタイムヒストリー(経時変化データ)を表<br>示する   |  |
| Result Distribution |                                       | モンテカルロシミュレーションの結果の確率分布など<br>を表示する |  |
| Array View          |                                       | 解析結果のベクトル及びマトリクスを表示する             |  |

付表 1.3 GoldSim の代表的な Result の概要

最後に, GoldSim には、その他の機能として汚染物質や廃棄体などの特性を定義するオ ブジェクトが搭載されている。これらの中で代表的なものを付表 1.4 に示す。

付表 1.4 GoldSim に搭載されているその他のオブジェクトの概要(1/2)

| オブジェクト名        | GoldSim 上での<br>アイコン | 機能                                                                                 |
|----------------|---------------------|------------------------------------------------------------------------------------|
| <b>Species</b> |                     | 汚染物質の特性を定義する。<br>汚染物質のID (名前)<br>質量数<br>放射性崩壊の有無<br>放射性核種の場合は、半減期や崩壊系列情報<br>同位体の有無 |

| オブジェクト名 | GoldSim $E \circ \mathcal{D}$<br>アイコン | 機能                                                                                                    |
|---------|---------------------------------------|----------------------------------------------------------------------------------------------------|
| Source  |                                       | 汚染物質が格納された廃棄体の特性を定義する。<br>・廃棄体本数<br>・汚染物質のインベントリ<br>・汚染物質の放出方法の設定(瞬時放出,定常放出,<br>その他の放出など)<br>・内側バリア,外側バリアの設定(バリアなしも<br>設定可能) |
| Fluid   |                                       | 各 Pathway 中の液相の特性を定義する。<br>・液相内での汚染物質の溶解度<br>・液相内での汚染物質の間隙中拡散係数                                                              |
| Solid   |                                       | 各 Pathway 中の固相の特性を定義する。<br>・固相の間隙率<br>・固相の乾燥密度<br>・固相への汚染物質の分配係数                                                             |

付表 1.4 GoldSim に搭載されているその他のオブジェクトの概要(2/2)

GoldSim では,付表 1.1 から付表 1.4 に示したオブジェクトを組み合わせることにより, 汚染物質の移行を解析するためのモデルを構築することができる。GoldSim のグラフィカ ルユーザーインターフェース上で汚染物質の移行を解析するためのモデルの構築方法と, 解析の実行方法の概要を以下に示す。また,汚染物質の移行を解析するためのモデルの構 築方法のイメージ図を付図 1.2 に示す

- ① 汚染物質の移行に係わるパラメータを GoldSim の基本的なオブジェクト(付表 1.1 参 照)を用いて設定する。
- $(2)$  汚染物質や廃棄体などの特性を GoldSim のその他のオブジェクト (付表 1.4 参照)を 用いて設定する。汚染物質のインベントリなどのパラメータは,①の基本的オブジェ クトとリンクさせることにより設定する。
- ③ Pathway(付表 1.2 参照)をグラフィカルユーザーインターフェース上に配置し,上流 側の Pathway と下流側の Pathway を接続することにより、汚染物質が通過する移行 経路を構築する。各 Pathway へのパラメータは,①の基本的オブジェクトとリンクさ せることにより設定する。
- ④ 評価ポイントにおける解析結果を表示させるために,GoldSim の Result オブジェクト (付表 1.3 参照)を評価ポイントに対応した Pathway の出口とリンクさせることによ り設定する。
- ⑤ 解析を実行する。
- ⑥ ④で設定した Result オブジェクトを用いて解析結果を表またはグラフ形式で表示する。 なお、Result オブジェクトは、解析終了後でも適宜追加することができる。

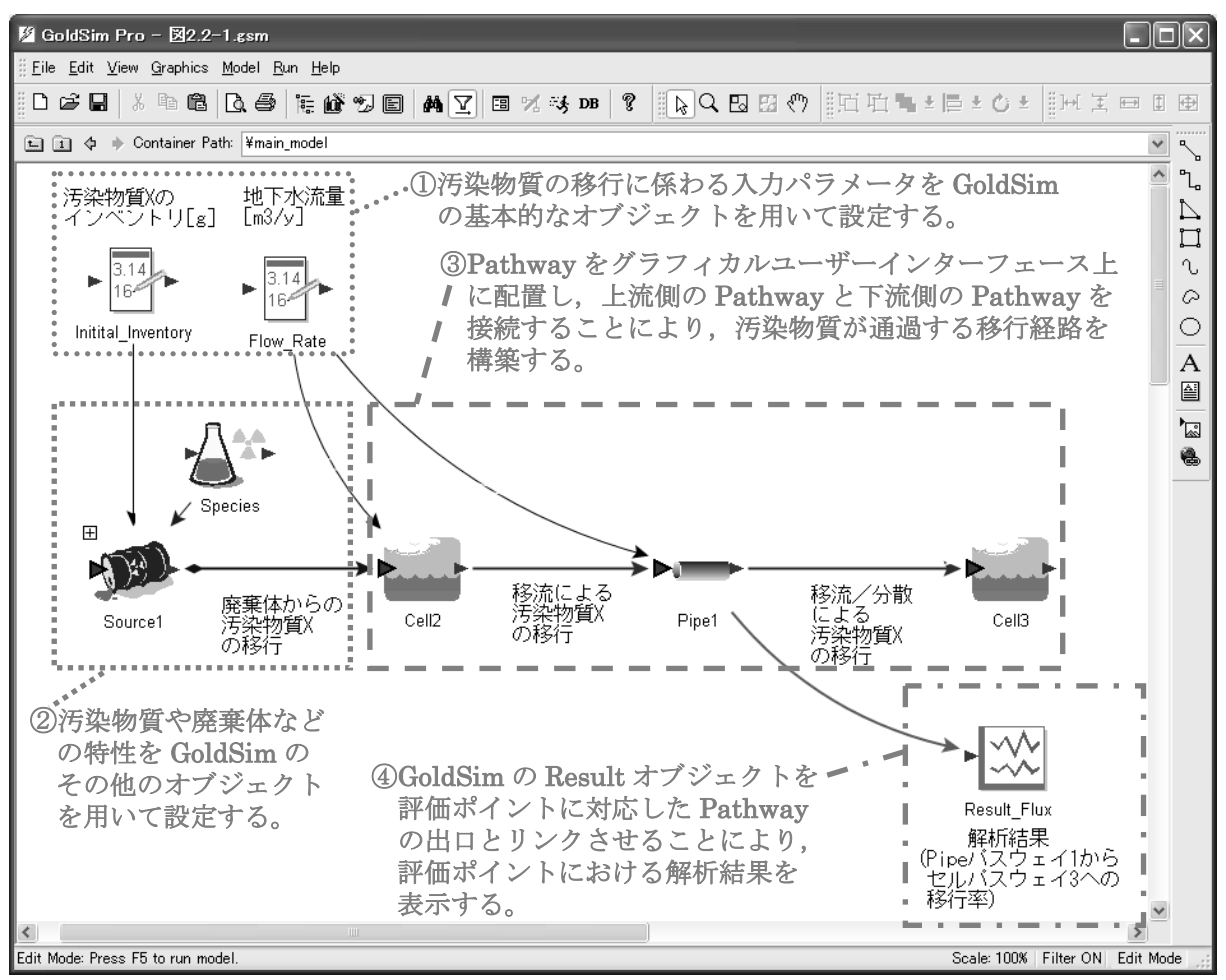

付図 1.2 汚染物質の移行を解析するためのモデルの構築方法についてのイメージ図

This is a blank page.

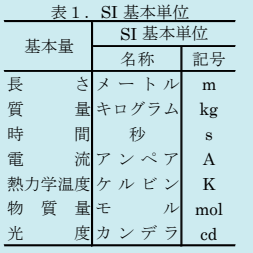

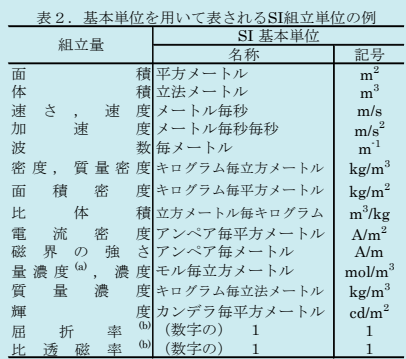

(a)量濃度(amount concentration)は臨床化学の分野では物質濃度

(substance concentration)ともよばれる。 (b)これらは無次元量あるいは次元1をもつ量であるが、そのこと を表す単位記号である数字の1は通常は表記しない。

表3.固有の名称と記号で表されるSI組立単位

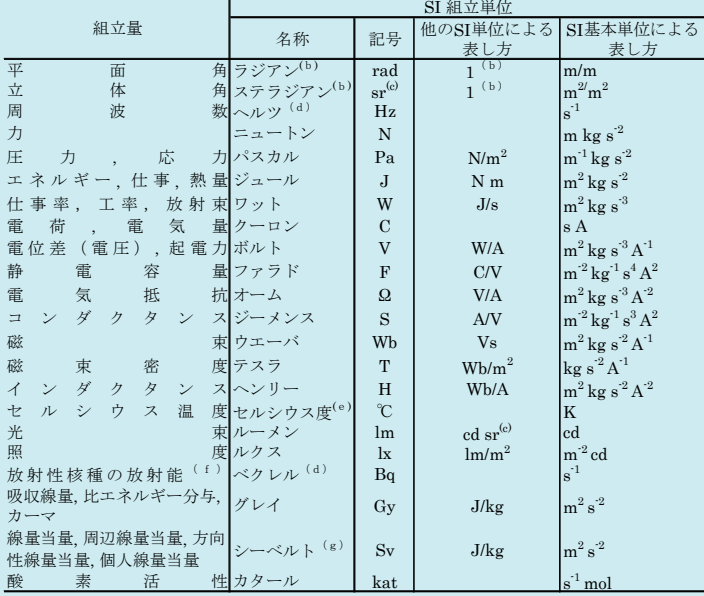

(a)SI接頭語は固有の名称と記号を持つ組立単位と組み合わせても使用できる。しかし接頭語を付した単位はもはや

コヒーレントではない。<br>低ラジアンとステラジアンは数字の1に対する単位の特別な名称で、量についての情報をつたえるために使われる。<br>- 宗されない。<br>- 宗さは、使用する時には記号rad及びsrが用いられるが、習慣として組立単位としての記号である数字の1は明示<br>- 示されない。<br>(e)測光学ではステラジアンという名称と記号srを単位の表し方の中に、そのまま維持している。<br>- (e)測光学ではステラジアンという名称と記号srを単位の表し方

表4.単位の中に固有の名称と記号を含むSI組立単位の例

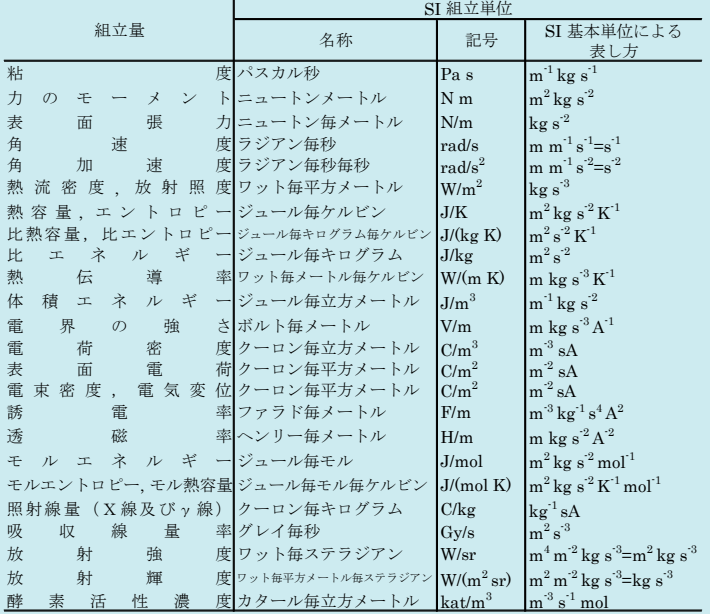

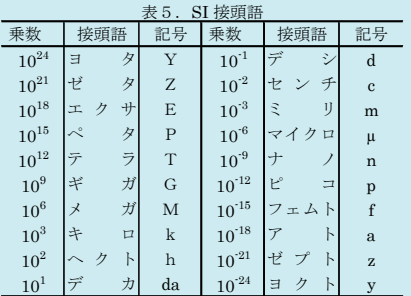

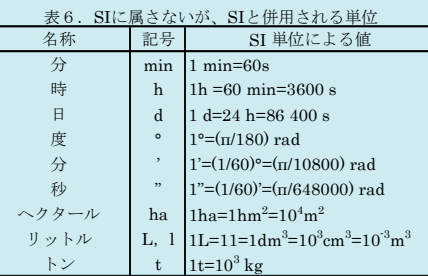

 $\overline{a}$ 

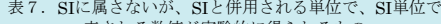

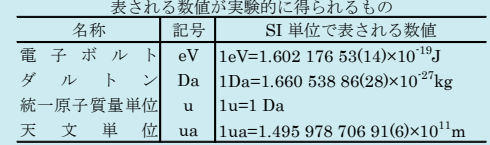

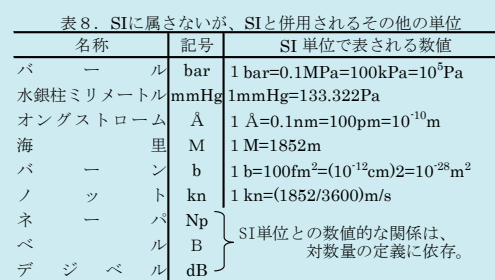

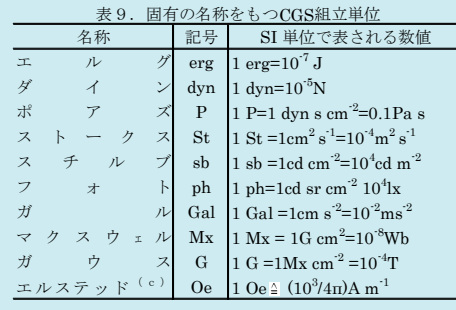

(c)3元系のCGS単位系とSIでは直接比較できないため、等号「 」 は対応関係を示すものである。

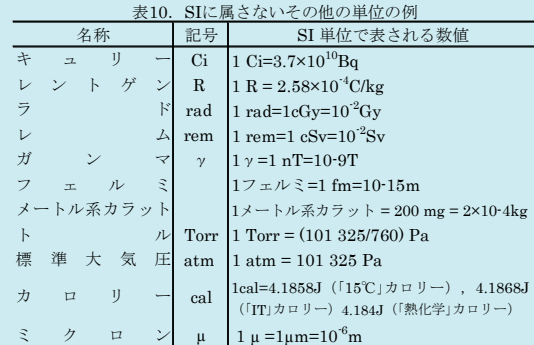

この印刷物は再生紙を使用しています